МИНОБРНАУКИ РОССИИ **ФЕДЕРАЛЬНОЕ ГОСУДАРСТВЕННОЕ БЮДЖЕТНОЕ ОБРАЗОВАТЕЛЬНОЕ УЧРЕЖДЕНИЕ ВЫСШЕГО ОБРАЗОВАНИЯ «ВОРОНЕЖСКИЙ ГОСУДАРСТВЕННЫЙ УНИВЕРСИТЕТ» (ФГБОУ ВО «ВГУ»)**

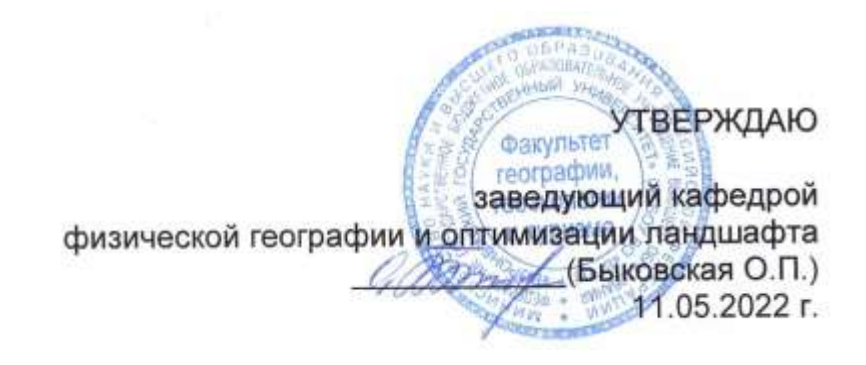

## **РАБОЧАЯ ПРОГРАММА ПРОФЕССИОНАЛЬНОГО МОДУЛЯ ПРОГРАММЫ ПОДГОТОВКИ СПЕЦИАЛИСТОВ СРЕДНЕГО ЗВЕНА**

**ПМ.04 Выполнение оформительских и издательских картографических работ**

> 05.02.01 Картография *Код и наименование специальности*

> > Техник-картограф *Квалификация выпускника*

> > > Очная *Форма обучения*

Учебный год*: 2025-26* Семестр(ы): *7, 8*

Рекомендована: Научно-методическим советом факультета географии, геоэкологии и туризма № 8 от 04.05.2022 г.

Составители программы: Быковская Ольга Петровна, заведующий кафедрой физической географии и оптимизации ландшафта

Горбунов Анатолий Станиславович, доцент кафедры физической географии и оптимизации ландшафта

2022 г.

# СОДЕРЖАНИЕ

Стр.

# 1. ПАСПОРТ ПРОГРАММЫ ПРОФЕССИОНАЛЬНОГО МОДУЛЯ

2. РЕЗУЛЬТАТЫ ОСВОЕНИЯ ПРОФЕССИОНАЛЬНОГО МОДУЛЯ

3. СТРУКТУРА И СОДЕРЖАНИЕ ПРОФЕССИОНАЛЬНОГО МОДУЛЯ

4. УСЛОВИЯ РЕАЛИЗАЦИИ ПРОГРАММЫ ПРОФЕССИОНАЛЬНОГО МОДУЛЯ

5. КОНТРОЛЬ И ОЦЕНКА РЕЗУЛЬТАТОВ ОСВОЕНИЯ ПРОФЕССИОНАЛЬНОГО МОДУЛЯ (ВИДА ПРОФЕССИОНАЛЬНОЙ ДЕЯТЕЛЬНОСТИ)

### **1. ПАСПОРТ ПРОГРАММЫ ПРОФЕССИОНАЛЬНОГО МОДУЛЯ ПМ.04 Выполнение оформительских и издательских картографических работ**

Программа профессионального модуля разработана на основе Федерального государственного образовательного стандарта среднего профессионального образования (ФГОС СПО) по специальности 05.02.01 Картография, утвержденного приказом Министерства образования и науки Российской Федерации от 18 ноября 2020 г. № 650 "Об утверждении федерального государственного образовательного стандарта среднего профессионального образования по специальности 05.02.01 Картография ", входящей в укрупненную группу специальностей 05 Науки о земле.

#### **1.1. Область применения программы**

Программа профессионального модуля (далее программа ПМ) – является частью основной профессиональной образовательной программы в соответствии с ФГОС СПО 05.02.01 Картография, входящей в укрупненную группу специальностей 05 Науки о земле в части освоения основного вида профессиональной деятельности (ВПД): Выполнение оформительских и издательских картографических работ (ПК):

ПК 4.1. Оформлять карты и атласы.

ПК 4.2. Создавать экспериментально-художественные (дизайнерские) картографические произведения.

ПК 4.3. Выполнять допечатную подготовку карт и атласов с использованием современного программного обеспечения.

#### **1.2. Цели и задачи модуля – требования к результатам освоения модуля**

С целью овладения указанным видом профессиональной деятельности и соответствующими профессиональными компетенциями обучающийся в ходе освоения профессионального модуля должен:

#### **иметь практический опыт в:**

- − построении условных знаков на картах строго по размерам стандарта;
- − разработке авторских условных знаков;
- − оформлении картографических произведений;
- выполнении экспериментально-художественных (дизайнерских) работ;
- создании интерактивных карт;
- − создании 3D-карт;
- − создании анимационных и мультимедийных карт;
- − получении тиражного оттиска карты малотиражными способами печати. **уметь:**

строить картографические условные знаки средствами векторной и растровой графики;

- выбирать шрифты для надписей названий на картах;
- − работать с цветовой палитрой;
- − разрабатывать макет оформления карт и атласов;
- использовать художественные приемы оформления карт;

выполнять допечатную подготовку карт с использованием программного обеспечения;

#### **знать:**

- ‒ виды компьютерной графики и программные средства;
- ‒ приемы создания изображений в векторных и растровых редакторах;

‒ основные особенности, способы и приемы штрихового, шрифтового и цветового оформления карт;

‒ основные картографические шрифты, правила размещения надписей;

‒ методику художественного конструирования картографических произве-

дений; ‒ технические требования, предъявляемые к картографической продукции;

‒ современные методы получения печатной продукции;

‒ современные технологии издания карт на основе плоской (офсетной) печати;

‒ технологию подготовки карт к изданию.

#### **1.3. Рекомендуемое количество часов на освоение программы профессионального модуля:**

всего – 452 часов, в том числе:

максимальной учебной нагрузки обучающегося – 402 часа, включая:

аудиторной учебной работы обучающегося – (обязательных учебных занятий) 312 часов;

внеаудиторной (самостоятельной) учебной работы обучающегося – 72 часов; производственной практики – 72 часа.

## **2. РЕЗУЛЬТАТЫ ОСВОЕНИЯ ПРОФЕССИОНАЛЬНОГО МОДУЛЯ**

Результатом освоения программы профессионального модуля является овладение обучающимися видом профессиональной деятельности **Выполнение оформительских и издательских картографических работ**, в том числе профессиональными (ПК) и общими (ОК) компетенциями:

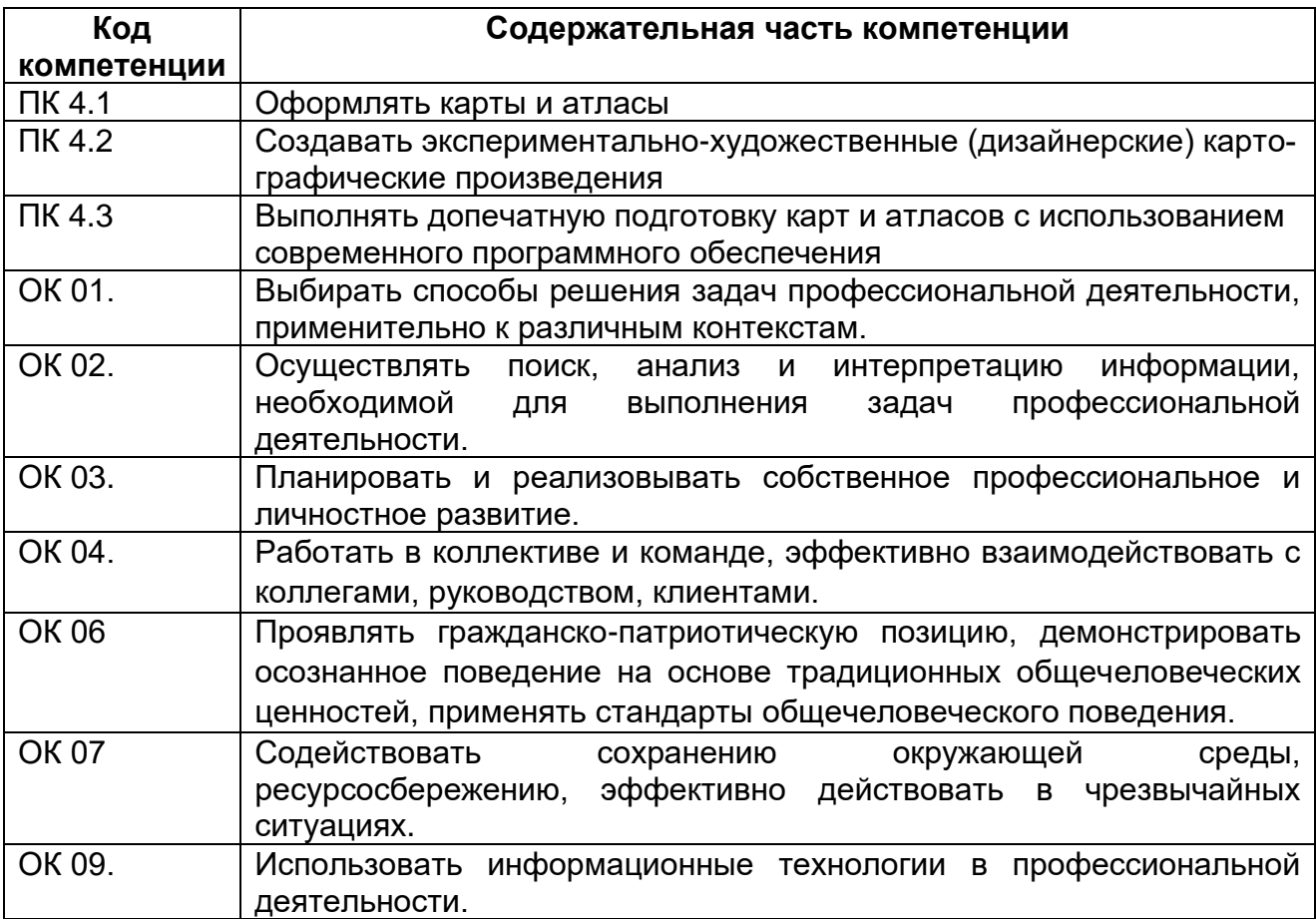

### **3. СТРУКТУРА И СОДЕРЖАНИЕ ПРОФЕССИОНАЛЬНОГО МОДУЛЯ**

#### **3.1. Тематический план профессионального модуля программы подготовки специалистов среднего звена**

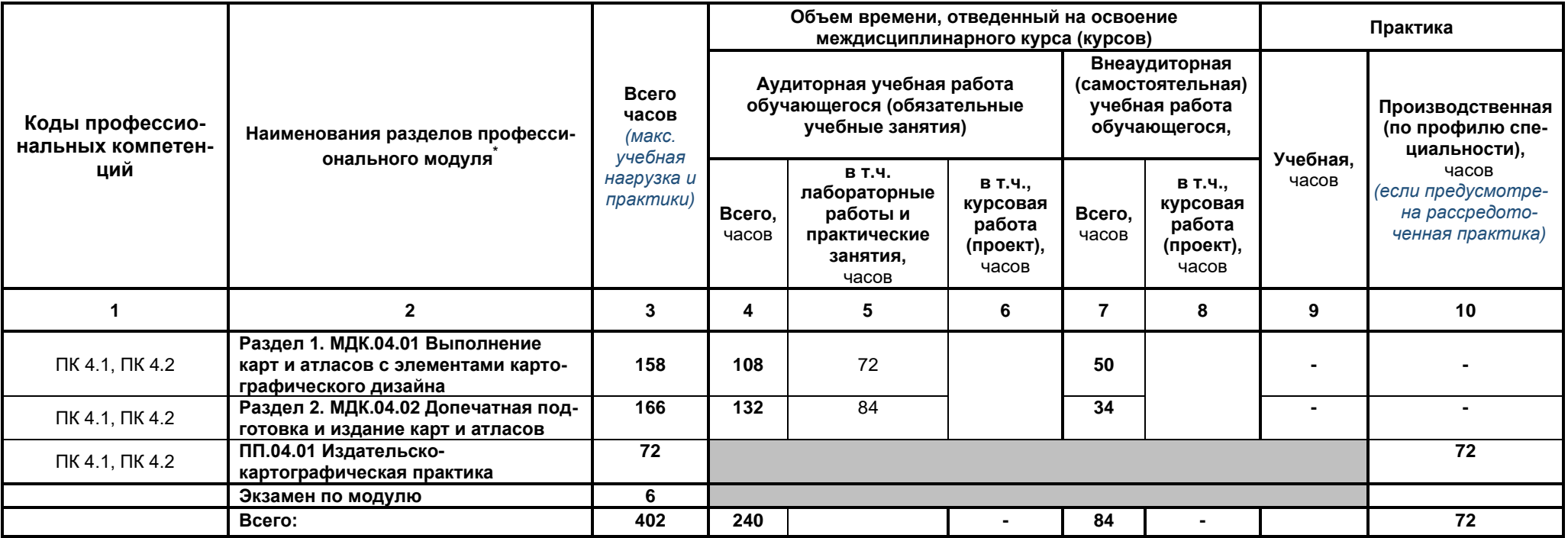

<sup>\*</sup> Раздел профессионального модуля – часть программы профессионального модуля, которая характеризуется логической завершенностью и направлена на освоение одной или нескольких профессиональных компетенций. Раздел профессионального модуля может состоять из междисциплинарного курса или его части и соответствующих частей учебной и производственной практик. Наименование раздела профессионального модуля должно начинаться с отглагольного существительного и отражать совокупность осваиваемых компетенций, умений и знаний.

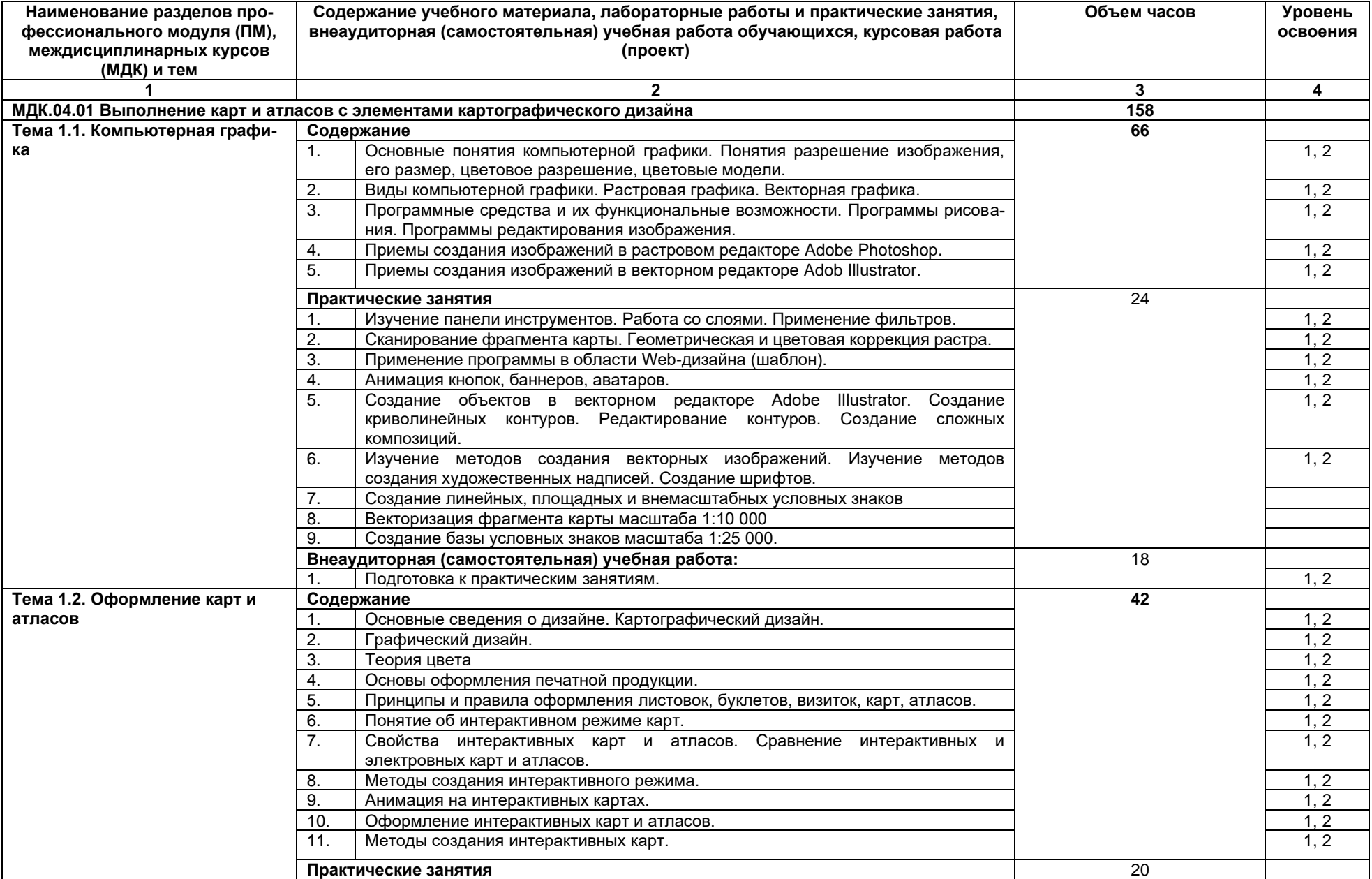

# **3.2. Содержание обучения по профессиональному модулю (ПМ)**

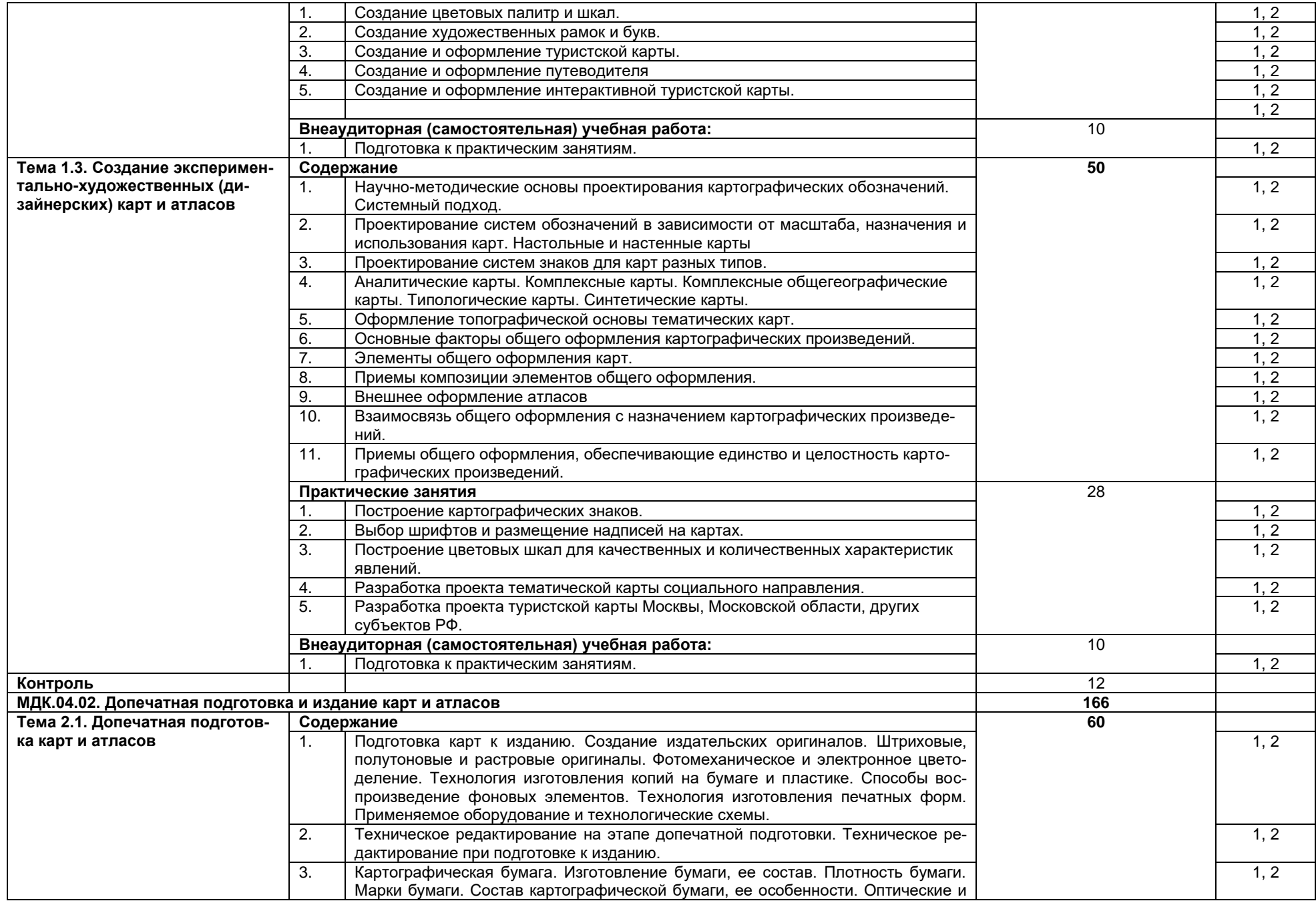

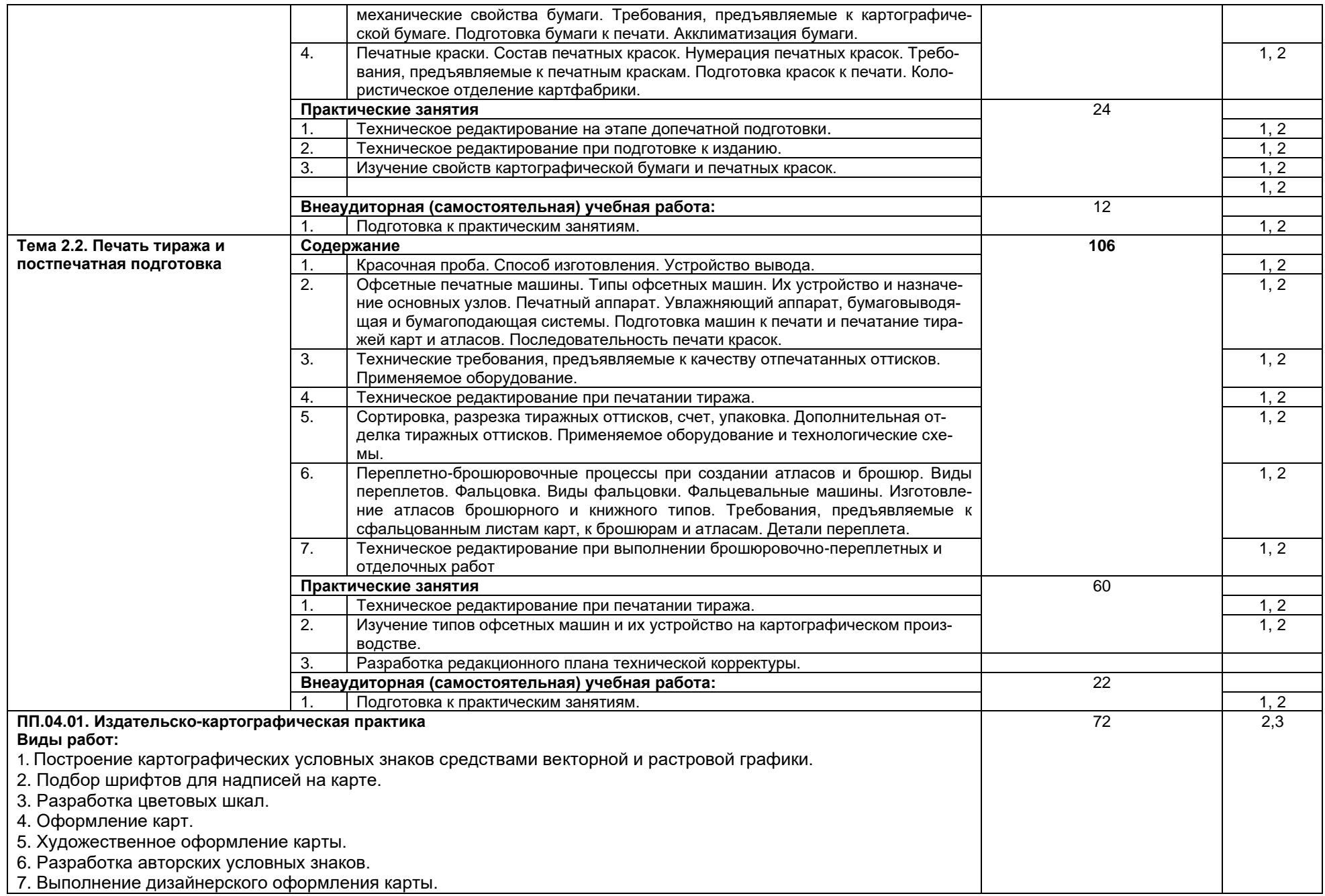

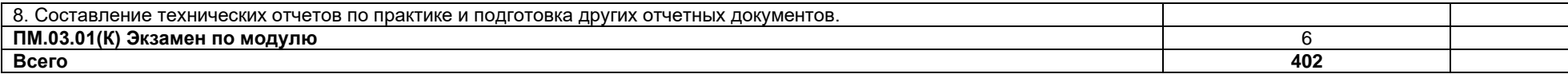

Для характеристики уровня освоения учебного материала используются следующие обозначения:

1. – ознакомительный (узнавание ранее изученных объектов, свойств);

*.*

2. – репродуктивный (выполнение деятельности по образцу, инструкции или под руководством)

3. – продуктивный (планирование и самостоятельное выполнение деятельности, решение проблемных задач

### **4. УСЛОВИЯ РЕАЛИЗАЦИИ ПРОГРАММЫ ПРОФЕССИОНАЛЬНОГО МОДУЛЯ**

#### **4.1. Материально-техническое обеспечение**

Учебный кабинет «Подготовка карт к изданию».

Оборудование учебного кабинета и рабочих мест кабинета:

- ‒ посадочные места по количеству обучающихся;
- ‒ рабочее место преподавателя;
- ‒ комплект учебно-наглядных пособий;
- ‒ образцы печатных авторских проектов тематических карт;
- ‒ образцы бумаги для печати карт;
- ‒ тематические и комплексные атласы;
- ‒ тематические карты;
- ‒ образцы рамок и шрифтов для оформления карт;
- ‒ образцы красочных шкал;
- ‒ образцы способов изображения рельефа;
- Технические средства обучения:

‒ мультимедиа комплект, состоящий из компьютера, проектора, экрана, принтера;

‒ программное обеспечение;

‒ электронные средства обучения (учебные видеофильмы, интерактивные карты, электронные учебники и учебные пособия).

#### Лаборатория «Компьютерной графики, дизайна и верстки».

Оборудование лаборатории и рабочих мест лаборатории:

− персональные компьютеры по количеству обучающихся с выходом в ин-

тернет;

- персональный компьютер преподавателя с выходом в интернет;
- − лицензионное программное обеспечение Adobe Animate;
- − лицензионное программное обеспечение Adobe Illustrator;
- − лицензионное программное обеспечение Adobe InDesign;
- − лицензионное программное обеспечение Adobe Photoshop;
- − мультимедийный проектор;
- − сканер;
- принтер цветной печати формата А3.

#### **Информационное обеспечение обучения**

### **Перечень используемых учебных изданий, Интернет-ресурсов, дополнительной литературы**

#### **Основные источники:**

1. Допечатная подготовка и полиграфический дизайн : учебное пособие для СПО / Е. А. Соколова, А. В. Хмелев, Е. М. Погребняк [и др.]. — Саратов : Профобразование, 2021. — 113 c. — ISBN 978-5-4488-1172-2. — Текст : электронный // Электронно-библиотечная система IPR BOOKS : [сайт]. — URL: https://www.iprbookshop.ru/106613.html (дата обращения: 24.08.2021). — Режим доступа: для авторизир. пользователей. - DOI: https://doi.org/10.23682/106613

### **Дополнительные источники:**

1. Раклов В.П., Родоманская С.А. Общая картография с основами геоинформационного картографирования: учебное пособие для студентов высших учебных заведений. – М.: Изд-во «Академический проспект», 2020. – 285 с. – ISBN 978-5- 8291-2485-4.

### **Информационные электронно-образовательные ресурсы:**

1. [www.geostart.ru.](http://www.geostart.ru/) – сайт для геодезистов, маркшейдеров, топографов, картографов, землемеров и всех кому интересны науки о Земле.

2. https://rosreestr.ru– официальный сайт Федеральной службы государственной регистрации, кадастра и картографии.

3. [www.dataplus.ru](http://www.dataplus.ru/) – официальный сайт компании «ДАТА+» – совместного предприятия Института географии РАН (Россия) и компании Esri (Environmental Systems Research Institute, Inc., США).

4. [www.gisinfo.ru.](http://www.gisinfo.ru/)официальный сайт ЗАО Конструкторское бюро «Панорама».

5. <http://loadmap.net/ru> – Карты всего мира.

6. http://www.garant.ru – информационно-правовой портал.

7. [https://национальныйатлас.рф](https://национальныйатлас.рф/) – национальный атлас России в 4х томах.

8. [https://www.naturalearthdata.com](https://www.naturalearthdata.com/) – Natural Earth. All rights reserved.

9. <https://data.nextgis.com/ru/?lvl=regions&country=RU> – векторные слои и готовые проекты ГИС на базе OSM в ESRI Shape, Geodatabase, GeoJSON, PDF, CSV, TAB, PBF, XML, SQL для QGIS, ArcGIS, Mapinfo.

10. [https://rosstat.gov.ru](https://rosstat.gov.ru/) – федеральная служба государственной статистики.

11. [https://data.mos.ru](https://data.mos.ru/) – портал открытых данных Правительства Москвы.

12. [https://data.gov.ru](https://data.gov.ru/) – открытые данные России.

13. <https://demo.f4map.com/#camera.theta=0.9> – интерактивная 3D карта.

14. [https://www.openstreetmap.org](https://www.openstreetmap.org/) - карта мира.

15. <https://forum.openstreetmap.org/viewforum.php?id=21> – форум OSM Russia.

16. <https://www.mapillary.com/app/> – платформа изображений улиц городов, которая масштабирует и автоматизирует картографирование.

17. [https://pkk.rosreestr.ru](https://pkk.rosreestr.ru/) – публичная кадастровая карта России.

#### **4.3. Организация образовательного процесса**

Профессиональный модуль ПМ. 04 «Выполнение оформительских и издательских картографических работ» относится к основному виду профессиональной деятельности в рамках профессионального цикла. Примерная программа профессионального модуля ПМ. 04 «Выполнение оформительских и издательских картографических работ» является частью ППССЗ по специальности 05.02.01 Картография и предназначена для реализации ФГОС СПО по данному профессиональному модулю. ПМ. 04 имеет логическую завершенность по отношению к заданным в ФГОС результатам образования и предназначен для формирования общих и профессиональных компетенций по выполнению оформительских и издательских картографических работ. Важнейшей задачей изучения ПМ. 04 является формирование практического опыта, знаний и умений по оформлению карт разного масштаба и атласов и подготовки их к печати. Для освоения данного модуля студентам необходимы знания, полученные при изучении предшествующих дисциплин: «Информационные технологии в профессиональной деятельности», «Экономика и организация картографического производства», «Техника безопасности в картографо-геодезическом производстве», «Основы фотограмметрии и дистанционное зондирование Земли» и др. ПМ. 04 связан с ПМ. 01 и ПМ 02, которые обеспечивают формирование знаний и умений, необходимых для изучения программы профессионального модуля ПМ. 04 «Выполнение оформительских и издательских картографических работ». Знания и умения, приобретенные при освоении программы ПМ. 04 позволят подготовить грамотного, конкурентоспособного специалиста. ПМ. 04 состоит из двух междисциплинарных курсов (МДК 04.01. «Выполнение карт и атласов с элементами картографического дизайна», МДК 04.02. «Допечатная подготовка и издание карт и атласов»).

### **4.4. Кадровое обеспечение образовательного процесса**

Реализация основной профессиональной образовательной программы по специальности среднего профессионального образования обеспечивается педагогическими работниками образовательной организации, а также лицами, привлекаемыми к реализации образовательной программы на иных условиях, в том числе из числа руководителей и работников организаций, направление деятельности которых соответствует области профессиональной деятельности 10 Архитектура, проектирование, геодезия, топография и дизайн (имеющих стаж работы в данной профессиональной области не менее 3 лет).

Квалификация педагогических работников образовательной организации отвечает квалификационным требованиям, указанным в квалификационных справочниках, и (или) профессиональных стандартах.

Педагогические работники, привлекаемые к реализации образовательной программы, получают дополнительное профессиональное образование по программам повышения квалификации, в том числе в форме стажировки в организациях, направление деятельности которых соответствует области профессиональной деятельности 10 Архитектура, проектирование, геодезия, топография и дизайн не реже 1 раза в 3 года с учетом расширения спектра профессиональных компетенций.

#### **5. КОНТРОЛЬ И ОЦЕНКА РЕЗУЛЬТАТОВ ОСВОЕНИЯ ПРОФЕССИОНАЛЬНОГО МОДУЛЯ (ВИДА ПРОФЕССИОНАЛЬНОЙ ДЕЯТЕЛЬНОСТИ)**

Контроль и оценка результатов освоения МДК осуществляется преподавателем в процессе проведения практических занятий и лабораторных работ, во время промежуточной аттестации при выставлении зачетов и экзаменов.

Итоговый контроль по профессиональному модулю - экзамен (квалификационный).

#### **Критерии оценки результата итогового контроля по итогам освоения МДК:**

**Отлично:** Всесторонние и глубокие знания по теме задания, полное обоснованное изложение материала. Безупречное выполнение в процессе изучения МДК всех заданий, предусмотренных текущей аттестацией.

**Хорошо:** Полное знание материала, предусмотренного заданием. Ответ обоснован, аргументирован. Допущены незначительные ошибки, неточности, которые исправлены после замечаний преподавателя.

**Удовлетворительно:** Ответ неполный, без обоснований, объяснений. Ошибки устраняются по дополнительным вопросам преподавателя.

**Неудовлетворительно:** Знания несистематические, отрывочные. В ответе допущены грубые, принципиальные ошибки. Затруднения в ответе на вопрос, которые не устранены после наводящих вопросов.

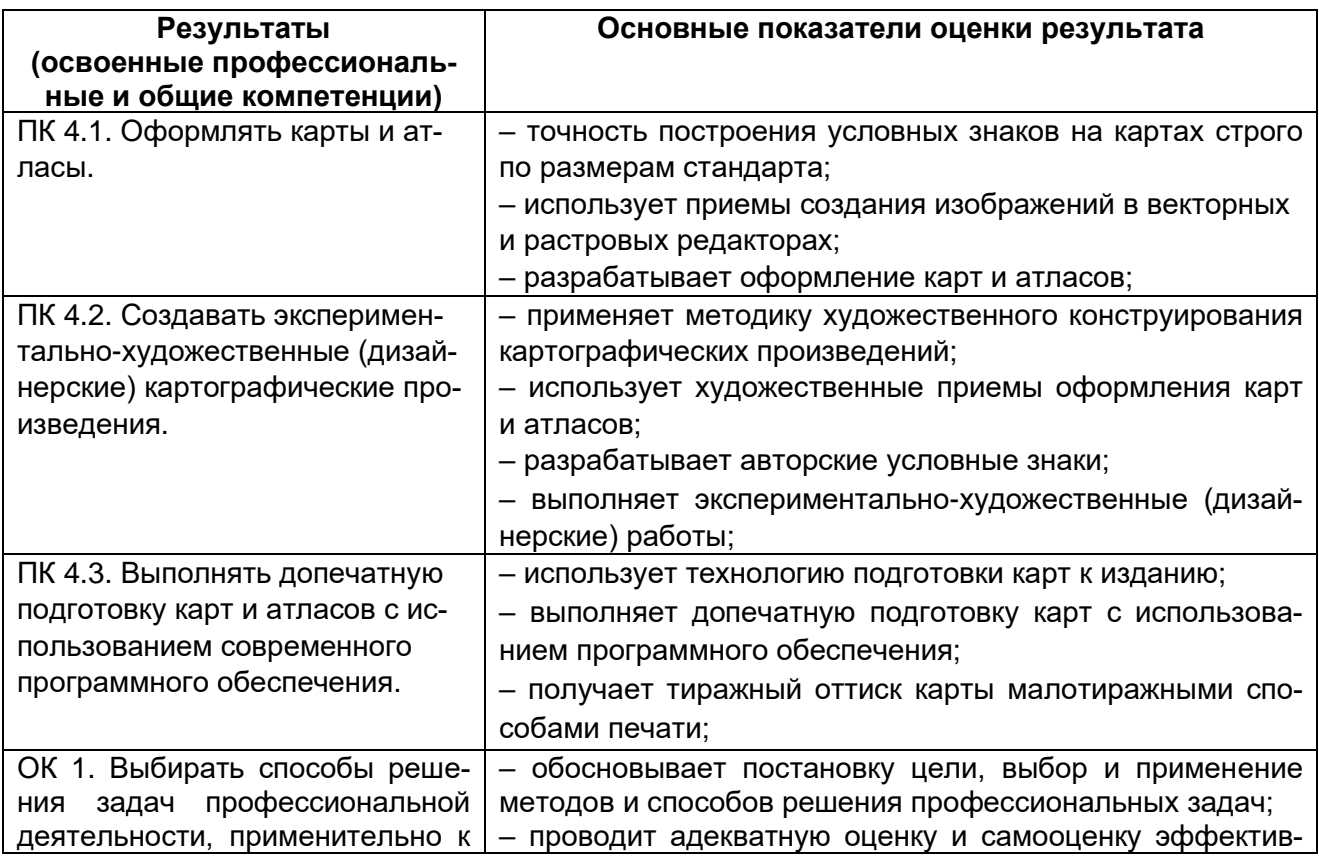

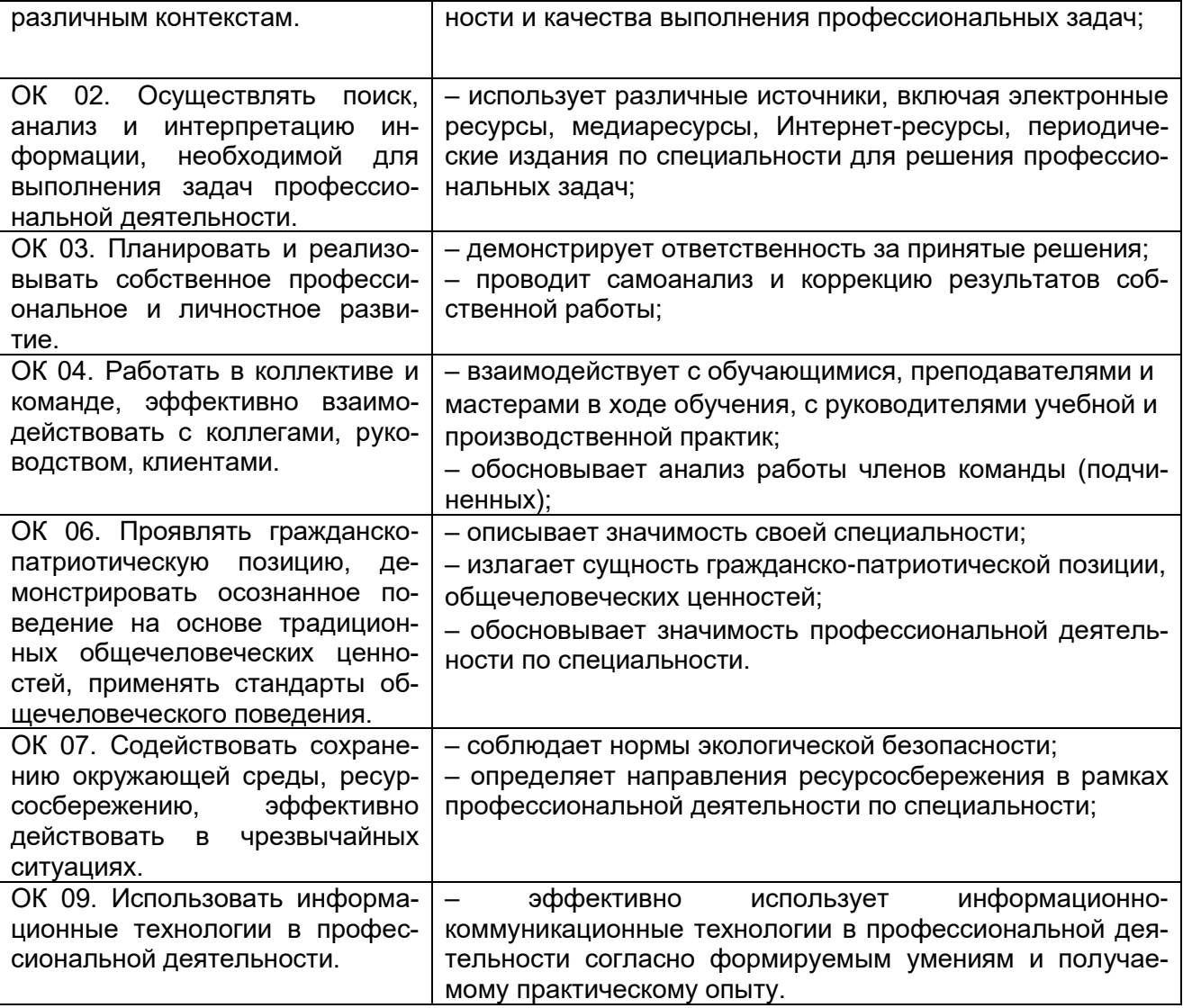

МИНОБРНАУКИ РОССИИ **ФЕДЕРАЛЬНОЕ ГОСУДАРСТВЕННОЕ БЮДЖЕТНОЕ ОБРАЗОВАТЕЛЬНОЕ УЧРЕЖДЕНИЕ ВЫСШЕГО ОБРАЗОВАНИЯ «ВОРОНЕЖСКИЙ ГОСУДАРСТВЕННЫЙ УНИВЕРСИТЕТ» (ФГБОУ ВО «ВГУ»)**

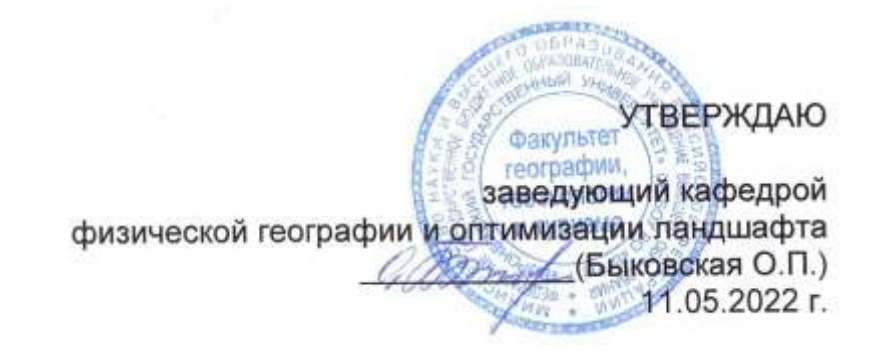

### **КОМПЛЕКТ КОНТРОЛЬНО-ОЦЕНОЧНЫХ СРЕДСТВ ПО ПРОФЕССИОНАЛЬНОМУ МОДУЛЮ ПМ. 04 «Выполнение оформительских и издательских картографических работ» по специальности 05.02.01 «Картография»**

### **Квалификация выпускника – техник-картограф**

#### **Форма обучения - очная**

### **Учебный год 2025-2026 Семестр(ы) 7,8**

**Рекомендована:** Научно-методическим советом факультета географии, геоэкологии и туризма № 8 от 04.05.2022 г.

#### **Составители программы:**

Быковская Ольга Петровна, доцент кафедры физической географии и оптимизации ландшафта

Горбунов Анатолий Станиславович, доцент кафедры физической географии и оптимизации ландшафта

Корецкий Никита Александрович, специалист геоинформационного отдела ООО «АЙТИ ТЕМАТИК»

Кузьминов Дмитрий Васильевич, заместитель директора по производству ООО «ДубльГИС Воронеж»

Год поступления студентов 2022-2023

### **Общие положения**

Результатом освоения профессионального модуля является готовность обучающегося к выполнению вида профессиональной деятельности «Выполнение оформительских и издательских картографических работ» и составляющих его профессиональных компетенций, а также общие компетенции, формирующиеся в процессе освоения ОП в целом.

Формой аттестации по профессиональному модулю является экзамен (квалификационный). Итогом экзамена является однозначное решение: «вид профессиональной деятельности освоен / не освоен». Решение комиссии заносится преподавателем в зачетную книжку обучающегося по пятибалльной системе (кроме «неудовлетворительно») и экзаменационную ведомость (в т.ч. и «неудовлетворительно»).

#### **1. Формы промежуточной аттестации по профессиональному модулю**

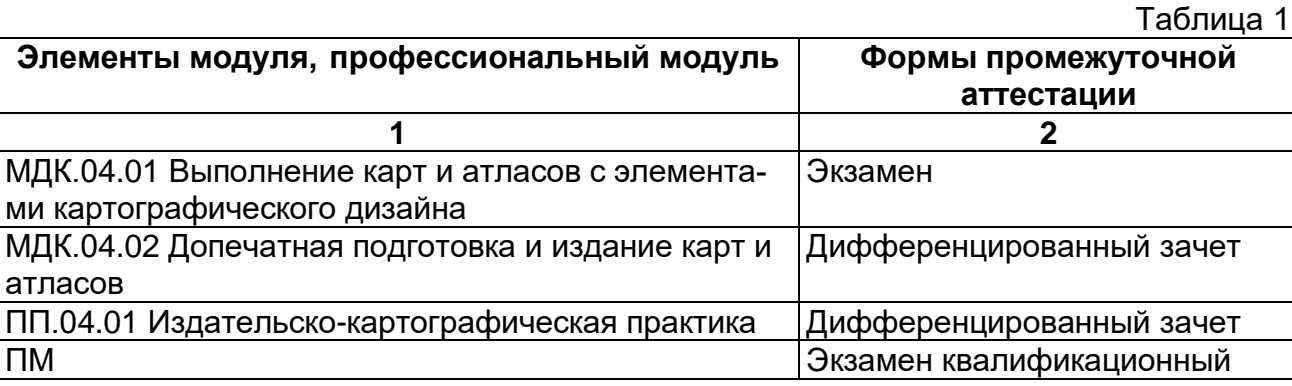

#### **2. Результаты освоения модуля, подлежащие проверке**

#### **2.1. Профессиональные и общие компетенции**

В результате контроля и оценки по профессиональному модулю осуществляется комплексная проверка следующих профессиональных и общих компетенций:

Таблица 2

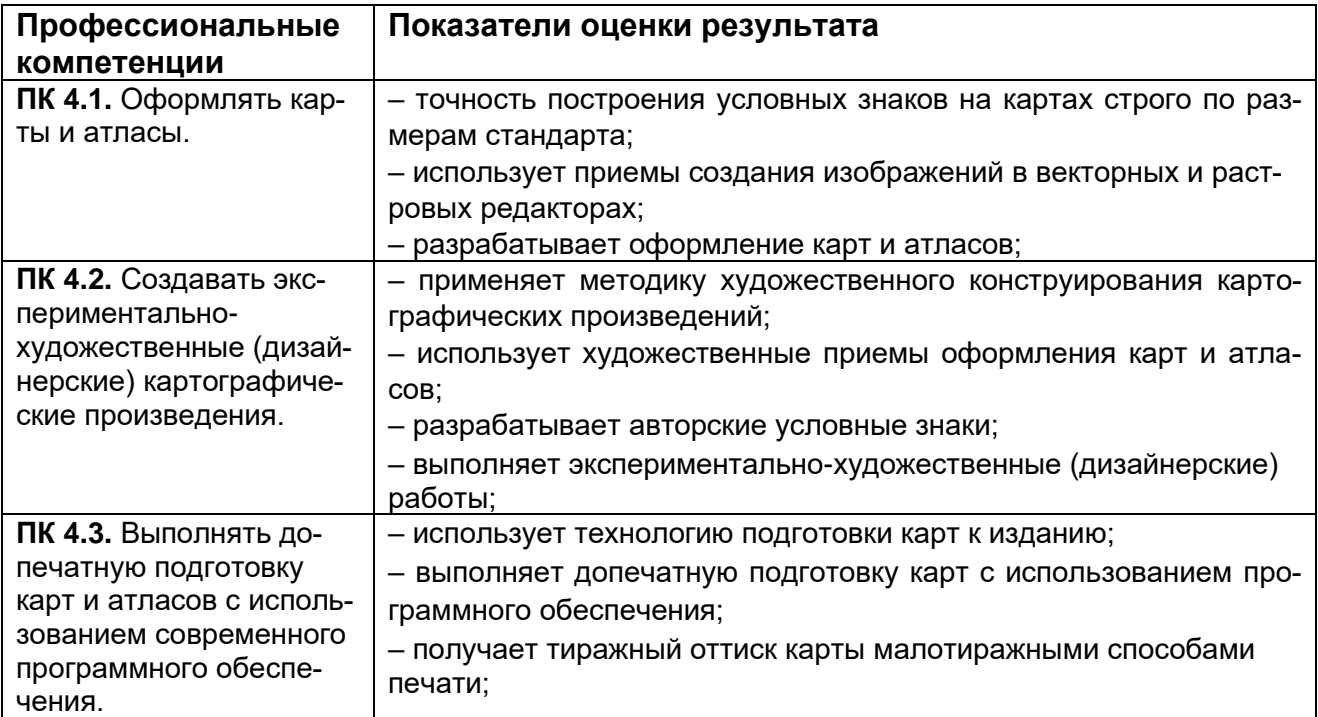

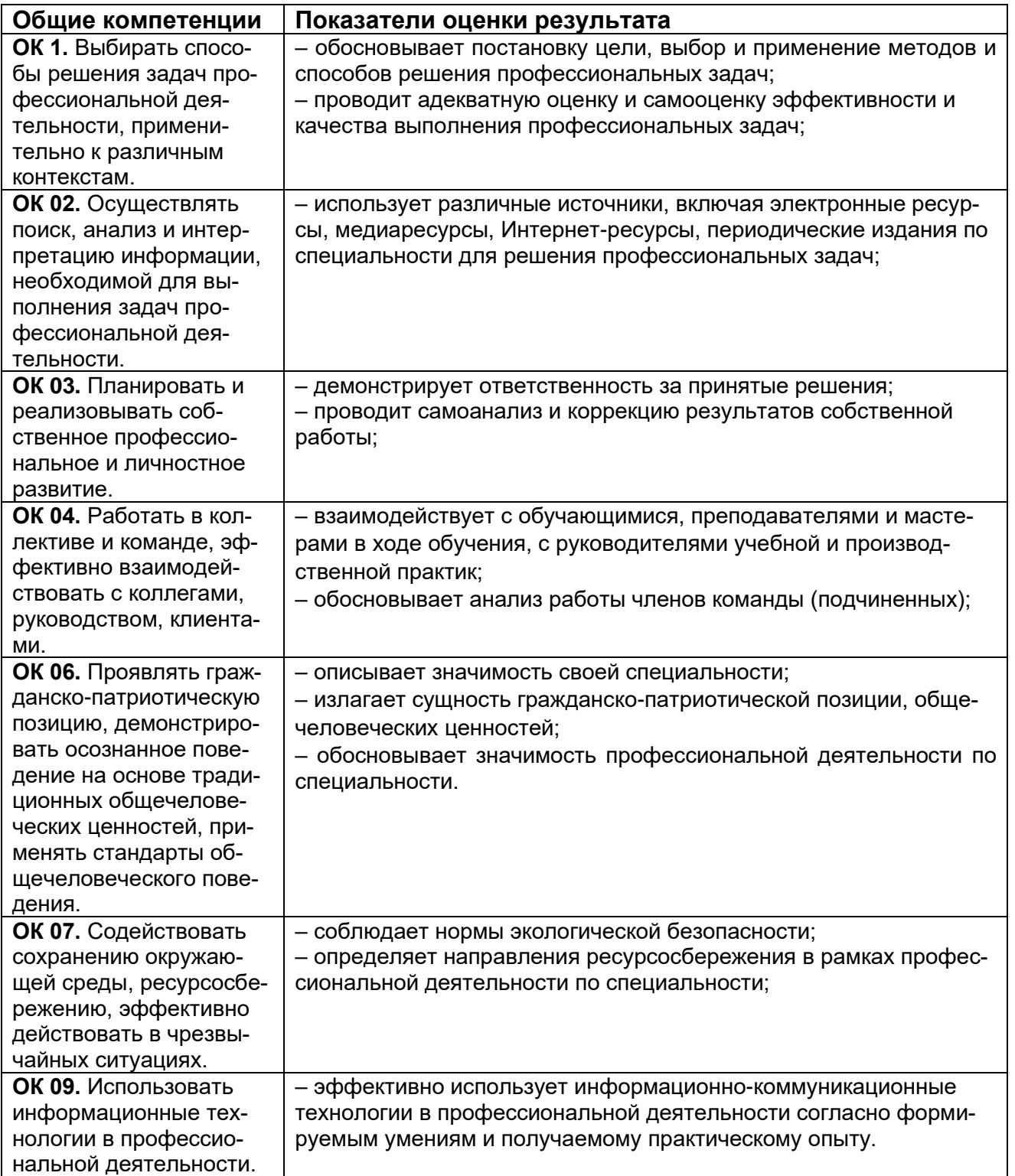

Таблица 4

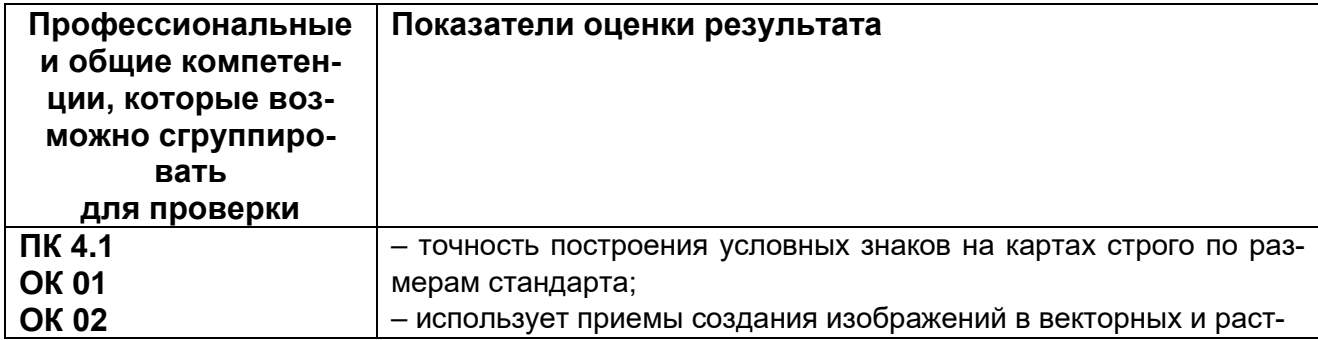

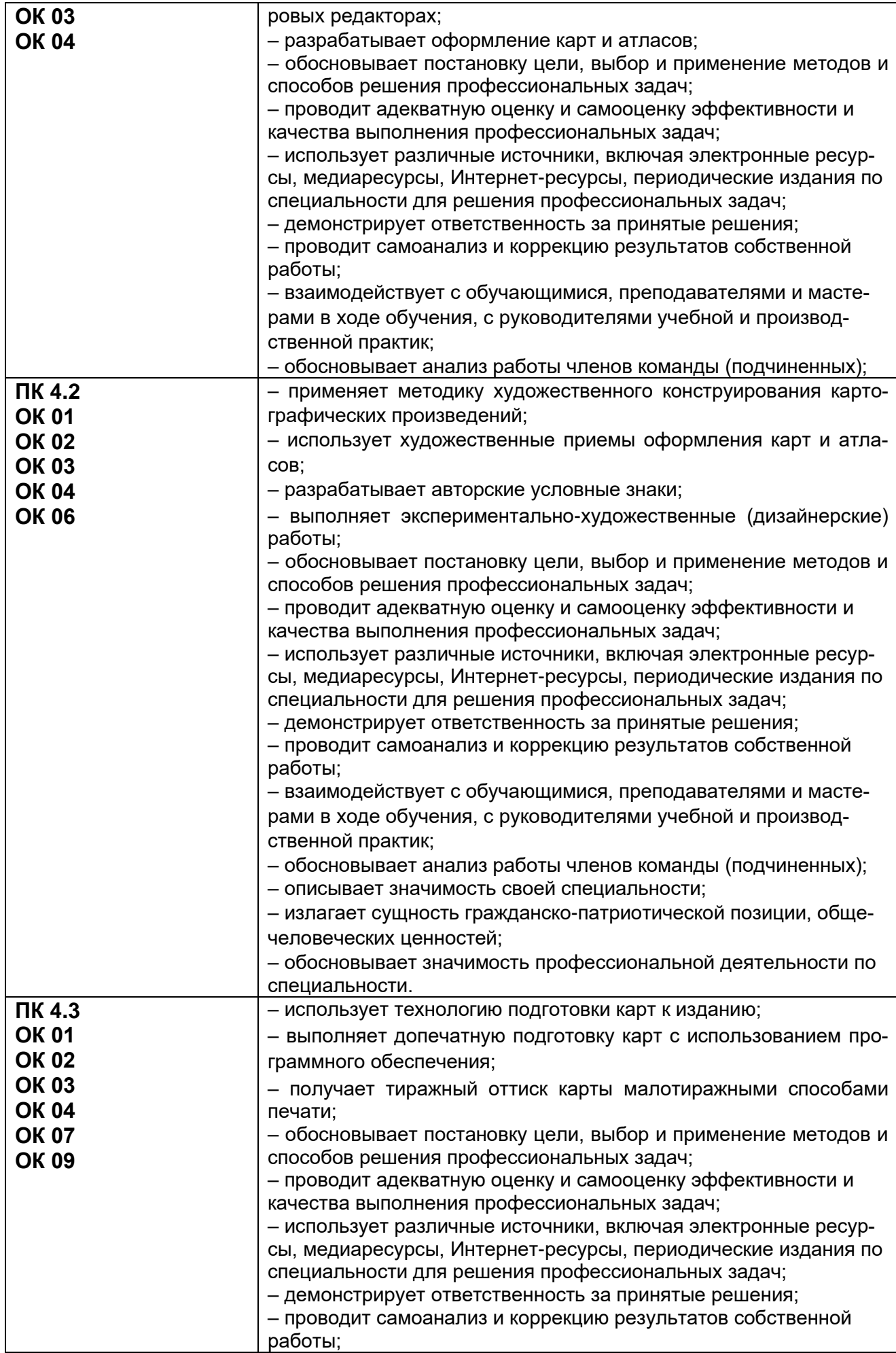

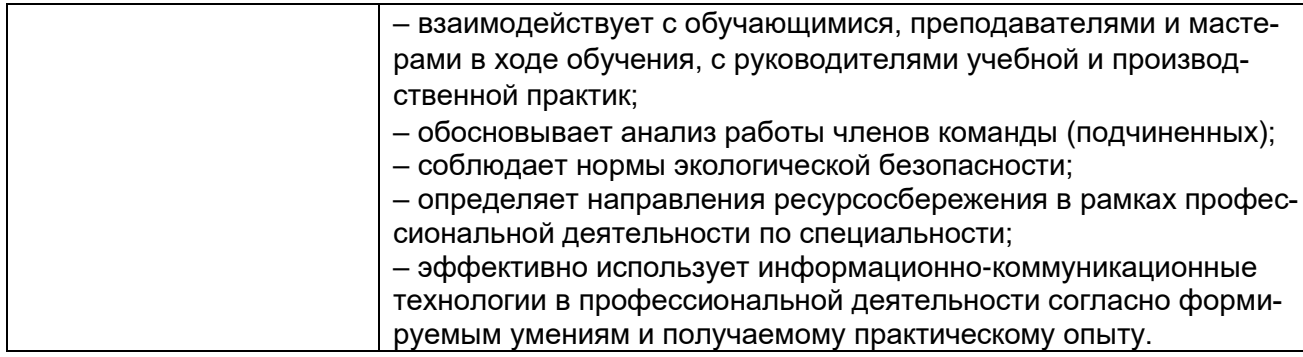

### **3. Оценка освоения теоретического курса профессионального модуля**

### **3.1. Типовые задания для оценки освоения МДК**

### **3.1.1. Типовые задания для оценки освоения МДК.04.01 «Выполнение карт и атласов с элементами картографического дизайна» (экзамен):**

Проверяемые результаты обучения ОК 01.; ОК 02.; ОК 03.; ОК 06.; ОК 07.; ОК 09.; ПК  $4.1:$  ПК 4.2.

Экзамен проводится в виде написания КИМа.

### **Примерный перечень вопросов к экзамену:**

- 1. Основные понятия компьютерной графики.
- 2. Понятия разрешение изображения, его размер, цветовое разрешение, цветовые модели.
- 3. Виды компьютерной графики. Растровая графика. Векторная графика.
- 4. Программные средства и их функциональные возможности. Программы рисования. Программы редактирования изображения.
- 5. Приемы создания изображений в растровом редакторе Adobe Photoshop.
- 6. Приемы создания изображений в векторном редакторе Adob Illustrator.
- 7. Изучение панели инструментов. Работа со слоями. Применение фильтров.
- 8. Основные сведения о дизайне. Картографический дизайн.
- 9. Графический дизайн.
- 10.Теория цвета.
- 11.Основы оформления печатной продукции.
- 12.Принципы и правила оформления листовок, буклетов, визиток, карт, атласов.
- 13.Понятие об интерактивном режиме карт.
- 14.Свойства интерактивных карт и атласов.
- 15.Сравнение интерактивных и электровных карт и атласов.
- 16.Методы создания интерактивного режима.
- 17.Анимация на интерактивных картах.
- 18.Оформление интерактивных карт и атласов.
- 19.Методы создания интерактивных карт.
- 20.Научно-методические основы проектирования картографических обозначений. Системный подход.
- 21.Проектирование систем обозначений в зависимости от масштаба, назначения и использования карт. Настольные и настенные карты
- 22.Проектирование систем знаков для карт разных типов.
- 23.Аналитические карты. Комплексные карты. Комплексные общегеографические карты. Типологические карты. Синтетические карты.
- 24.Оформление топографической основы тематических карт.
- 25.Основные факторы общего оформления картографических произведений.
- 26.Элементы общего оформления карт.
- 27.Приемы композиции элементов общего оформления.
- 28.Внешнее оформление атласов
- 29.Взаимосвязь общего оформления с назначением картографических произведений.
- 30.Приемы общего оформления, обеспечивающие единство и целостность картографических произведений.

### **Примерный перечень практических заданий к экзамену:**

- 1. Сканирование фрагмента карты. Геометрическая и цветовая коррекция растра.
- 2. Применение программы в области Web-дизайна.
- 3. Анимация кнопок, баннеров, аватаров.
- 4. Создание объектов в векторном редакторе Adobe Illustrator.
- 5. Создание криволинейных контуров.
- 6. Редактирование контуров.
- 7. Создание сложных композиций.
- 8. Создание линейных, площадных и внемасштабных условных знаков
- 9. Векторизация фрагмента карты масштаба 1:10 000
- 10.Создание базы условных знаков масштаба 1:25 000.
- 11.Создание цветовых палитр и шкал.
- 12.Создание художественных рамок и букв.
- 13.Построение картографических знаков.
- 14.Выбор шрифтов и размещение надписей на картах.
- 15.Построение цветовых шкал для качественных и количественных характеристик явлений.

### **Пример контрольно-измерительного материала к промежуточной аттестации** (экзамен):

- 1. Методы создания интерактивных карт.
- 2. Понятие о графическом дизайне.
- 3. Выбрать шрифты и разместить надписи на фрагменте топографической карты масштаба 1:25000.

### **Критерии оценки результата итогового контроля по итогам освоения МДК 04.01:**

Промежуточная аттестация проводится в форме письменного экзамена по завершению освоения учебного материала учебной дисциплины, а также при выставлении оценки учитывается выполнение обучающимся лабораторных работ, предусмотренных рабочей программой и посещение занятий лекционного типа.

### **Критерии оценки КИМ:**

*Отлично:* Обучающийся продемонстрировал знание программных средств и видов компьютерной графики, приемов и способов создания картографических изображений, умения выбирать, строить и размещать на картах условные знаки и надписи, работать с цветовой палитрой. В ответе допущены одна-две незначительные ошибки, которые были исправлены студентом после уточняющих вопросов преподавателя. Ответ на теоретические вопросы полный, обоснованный и аргументированный. Студент отвечает на дополнительные вопросы по заданиям КИМа.

*Хорошо:* Обучающийся продемонстрировал знание программных средств и видов компьютерной графики, приемов и способов создания картографических изображений, умения выбирать, строить и размещать на картах условные знаки и надписи, работать с цветовой палитрой с незначительными нарушениями. В ответе допущены более двух незначительных ошибок, которые были исправлены студентом после уточняющих вопросов преподавателя. Ответ на теоретический вопрос полный,

обоснованный и аргументированный. Студент отвечает на дополнительные вопросы по заданиям КИМа.

*Удовлетворительно:* Дан только один ответ на теоретический вопрос из КИМа без ошибок или ответы на оба теоретических вопроса даны с ошибками. Обучающийся продемонстрировал умения выбирать, строить и размещать на картах условные знаки и надписи, работать с цветовой палитрой с незначительными ошибками. В ответе допущены значительные ошибки, исправление которых вызвало затруднение даже после уточняющих вопросов преподавателя. Ответ на теоретический вопрос неполный, без обоснований, объяснений. Студент отвечает не на все дополнительные вопросы по заданиям КИМа.

*Неудовлетворительно:* Ответы на оба теоретических вопроса даны с грубыми ошибками. Обучающийся не продемонстрировал умения выбирать, строить и размещать на картах условные знаки и надписи, работать с цветовой палитрой. В ответе допущены грубые ошибки, не исправленные после уточняющих вопросов преподавателя.

Оценка на экзамене может быть выставлена с учетом текущей успеваемости.

Результаты текущего контроля успеваемости обучающегося формируются в течение изучения дисциплины из следующих рейтинговых элементов:

1. Оценка на лабораторном занятии.

2. Посещаемость занятий лекционного типа.

При пропуске студентами рейтингового элемента без последующей отработки оценка за данный элемент приравнивается к нулю.

Оценка по критерию «посещаемость занятий лекционного типа» определяется следующим образом:

Отлично: студент посетил 80% и более занятий лекционного типа или отработал все пропущенные занятия.

Хорошо: студент посетил или отработал от 65 до 80% занятий лекционного типа.

Удовлетворительно: студент посетил или отработал от 50 до 65% занятий лекционного типа.

Неудовлетворительно: студент посетил или отработал менее 50% занятий лекционного типа.

Оценка по критерию «лабораторное занятие» определяется по следующей формуле: «Лабораторное занятие» = среднее арифметическое оценок за лабораторные работы.

Перечень лабораторных работ:

- 1. Изучение панели инструментов. Работа со слоями. Применение фильтров.
- 2. Сканирование фрагмента карты. Геометрическая и цветовая коррекция растра.
- 3. Применение программы в области Web-дизайна (шаблон).
- 4. Анимация кнопок, баннеров, аватаров.
- 5. Создание объектов в векторном редакторе Adobe Illustrator. Создание криволинейных контуров. Редактирование контуров. Создание сложных композиций.
- 6. Изучение методов создания векторных изображений. Изучение методов создания художественных надписей. Создание шрифтов.
- 7. Создание линейных, площадных и внемасштабных условных знаков
- 8. Векторизация фрагмента карты масштаба 1:10 000
- 9. Создание базы условных знаков масштаба 1:25 000.
- 10.Создание цветовых палитр и шкал.
- 11.Создание художественных рамок и букв.
- 12.Создание и оформление туристской карты.
- 13.Создание и оформление путеводителя
- 14.Создание и оформление интерактивной туристской карты.
- 15.Построение картографических знаков.
- 16.Выбор шрифтов и размещение надписей на картах.
- 17.Построение цветовых шкал для качественных и количественных характеристик явлений.
- 18.Разработка проекта тематической карты социального направления.
- 19.Разработка проекта туристской карты Москвы, Московской области, других субъектов РФ.

Критерии оценивания лабораторных занятий:

- оценка за выполненное задание;
- освоение (защита) лабораторных работ.

#### Критерии оценивания лабораторных занятий:

Отлично: Студент правильно выполнил задание, сделал необходимые обобщения и выводы, защитил результаты путем ответа на дополнительные вопросы преподавателя о ходе выполнения работы, использованных приемах и полученных результатах. В ответе отсутствуют ошибки и неточности.

Хорошо: Студент правильно выполнил задание, сделал необходимые обобщения и выводы, защитил результаты путем ответа на дополнительные вопросы преподавателя о ходе выполнения работы, использованных приемах и полученных результатах. В ответе присутствуют ошибки и неточности, которые студент легко исправляет после наводящих вопросов преподавателя.

Удовлетворительно: Студент правильно выполнил задание, сделал необходимые обобщения и выводы, защитил результаты путем ответа на дополнительные вопросы преподавателя о ходе выполнения работы, использованных приемах и полученных результатах. В ответе допущены незначительные ошибки, исправление которых вызывало затруднения после уточняющих вопросов преподавателя.

Неудовлетворительно: Студент не выполнил задание, не сделал необходимые обобщения и выводы, не защитил результаты путем ответа на дополнительные вопросы преподавателя о ходе выполнения работы, использованных приемах и полученных результатах. В ответе допущены грубые ошибки.

Оценка за промежуточную аттестацию рассчитывается по формуле:

Оценка за промежуточную аттестацию (экзамен, дифференцированный зачет) = оценка за КИМ\*0,7 + оценка за лабораторные работы\*0,2 + оценка за посещаемость лекций\*0,1

#### **3.1.2. Типовые задания для оценки освоения МДК.04.02 «Допечатная подготовка и издание карт и атласов» (дифференцированный зачет):**

Проверяемые результаты обучения ОК 01.; ОК 02.; ОК 03.; ОК 06, ОК 07.; ОК 09.;ПК 4.3

Дифференцированный зачет проводится в виде написания КИМа.

#### **Примерный перечень вопросов к дифференцированному зачету:**

- 1. Подготовка карт к изданию.
- 2. Создание издательских оригиналов.
- 3. Штриховые, полутоновые и растровые оригиналы.
- 4. Фотомеханическое и электронное цветоделение.
- 5. Технология изготовления копий на бумаге и пластике.
- 6. Способы воспроизведение фоновых элементов.
- 7. Технология изготовления печатных форм.
- 8. Применяемое оборудование и технологические схемы.
- 9. Техническое редактирование на этапе допечатной подготовки.
- 10.Техническое редактирование при подготовке к изданию.
- 11.Картографическая бумага. Изготовление бумаги, ее состав. Плотность бумаги. Марки бумаги.
- 12.Состав картографической бумаги, ее особенности.
- 13.Оптические и механические свойства бумаги.
- 14.Требования, предъявляемые к картографической бумаге.
- 15.Подготовка бумаги к печати. Акклиматизация бумаги.
- 16.Печатные краски. Состав печатных красок. Нумерация печатных красок.
- 17.Требования, предъявляемые к печатным краскам.
- 18.Подготовка красок к печати.
- 19.Колористическое отделение картфабрики.
- 20.Красочная проба. Способ изготовления. Устройство вывода.
- 21.Офсетные печатные машины. Типы офсетных машин. Их устройство и назначение основных узлов.
- 22.Печатный аппарат. Увлажняющий аппарат, бумаговыводящая и бумагоподающая системы.
- 23.Подготовка машин к печати и печатание тиражей карт и атласов.
- 24.Последовательность печати красок.
- 25.Технические требования, предъявляемые к качеству отпечатанных оттисков. Применяемое оборудование.
- 26.Техническое редактирование при печатании тиража.
- 27.Сортировка, разрезка тиражных оттисков, счет, упаковка. Дополнительная отделка тиражных оттисков.
- 28.Переплетно-брошюровочные процессы при создании атласов и брошюр. Виды переплетов.
- 29.Фальцовка. Виды фальцовки. Фальцевальные машины.
- 30.Изготовление атласов брошюрного и книжного типов.
- 31.Требования, предъявляемые к сфальцованным листам карт, к брошюрам и атласам.
- 32.Детали переплета.
- 33.Техническое редактирование при выполнении брошюровочно-переплетных и отделочных работ

### **Пример контрольно-измерительного материала к промежуточной аттестации** (дифференцированный зачет):

- 1. Виды переплетов.
- 2. Требования, предъявляемые к картографической бумаге.
- 3. Провести допечатную подготовку фрагмента карты. Получить оттиск карты.

### **Критерии оценки результата итогового контроля по итогам освоения МДК 04.02:**

Промежуточная аттестация проводится в форме письменного дифференцированного зачета по завершению освоения учебного материала учебной дисциплины, а также при выставлении оценки учитывается выполнение обучающимся лабораторных работ, предусмотренных рабочей программой и посещение занятий лекционного типа.

### **Критерии оценки КИМ:**

*Отлично:* Обучающийся продемонстрировал знания современных методов получения печатной продукции и современных технологий подготовки карт к изданию и издания карт, умения выполнять допечатную подготовку карт с использованием программного обеспечения. В ответе допущены одна-две незначительные ошибки, которые были исправлены студентом после уточняющих вопросов преподавателя. Ответ на теоретические вопросы полный, обоснованный и аргументированный. Студент отвечает на дополнительные вопросы по заданиям КИМа.

*Хорошо:* Обучающийся продемонстрировал знания современных методов получения печатной продукции и современных технологий подготовки карт к изданию и издания карт, умения выполнять допечатную подготовку карт с использованием программного обеспечения с незначительными нарушениями. В ответе допущены более двух незначительных ошибок, которые были исправлены студентом после уточняющих вопросов преподавателя. Ответ на теоретический вопрос полный, обоснованный и аргументированный. Студент отвечает на дополнительные вопросы по заданиям КИМа.

*Удовлетворительно:* Дан только один ответ на теоретический вопрос из КИМа без ошибок или ответы на оба теоретических вопроса даны с ошибками. Обучающийся продемонстрировал знания современных методов получения печатной продукции и современных технологий подготовки карт к изданию и издания карт, умения выполнять допечатную подготовку карт с использованием программного обеспечения с ошибками. В ответе допущены значительные ошибки, исправление которых вызвало затруднение даже после уточняющих вопросов преподавателя. Ответ на теоретический вопрос неполный, без обоснований, объяснений. Студент отвечает не на все дополнительные вопросы по заданиям КИМа.

*Неудовлетворительно:* Ответы на оба теоретических вопроса даны с грубыми ошибками. Обучающийся не продемонстрировал знания современных методов получения печатной продукции и современных технологий подготовки карт к изданию и издания карт, умения выполнять допечатную подготовку карт с использованием программного обеспечения. В ответе допущены грубые ошибки, не исправленные после уточняющих вопросов преподавателя.

Оценка на экзамене может быть выставлена с учетом текущей успеваемости. Результаты текущего контроля успеваемости обучающегося формируются в течение изучения дисциплины из следующих рейтинговых элементов:

- 
- 1. Оценка на лабораторном занятии.
- 2. Посещаемость занятий лекционного типа.

При пропуске студентами рейтингового элемента без последующей отработки оценка за данный элемент приравнивается к нулю.

Оценка по критерию «посещаемость занятий лекционного типа» определяется следующим образом:

Отлично: студент посетил 80% и более занятий лекционного типа или отработал все пропущенные занятия.

Хорошо: студент посетил или отработал от 65 до 80% занятий лекционного типа.

Удовлетворительно: студент посетил или отработал от 50 до 65% занятий лекционного типа.

Неудовлетворительно: студент посетил или отработал менее 50% занятий лекционного типа.

Оценка по критерию «лабораторное занятие» определяется по следующей формуле:

«Лабораторное занятие» = среднее арифметическое оценок за лабораторные работы.

Перечень лабораторных работ:

- 1. Техническое редактирование на этапе допечатной подготовки.
- 2. Техническое редактирование при подготовке к изданию.
- 3. Изучение свойств картографической бумаги и печатных красок.
- 4. Техническое редактирование при печатании тиража.
- 5. Изучение типов офсетных машин и их устройство на картографическом производстве.
- 6. Разработка редакционного плана технической корректуры.

Критерии оценивания лабораторных занятий:

- оценка за выполненное задание;
- освоение (защита) лабораторных работ.

Отлично: Студент правильно выполнил задание, сделал необходимые обобщения и выводы, защитил результаты путем ответа на дополнительные вопросы преподавателя о ходе выполнения работы, использованных приемах и полученных результатах. В ответе отсутствуют ошибки и неточности.

Хорошо: Студент правильно выполнил задание, сделал необходимые обобщения и выводы, защитил результаты путем ответа на дополнительные вопросы преподавателя о ходе выполнения работы, использованных приемах и полученных результатах. В ответе присутствуют ошибки и неточности, которые студент легко исправляет после наводящих вопросов преподавателя.

Удовлетворительно: Студент правильно выполнил задание, сделал необходимые обобщения и выводы, защитил результаты путем ответа на дополнительные вопросы преподавателя о ходе выполнения работы, использованных приемах и полученных результатах. В ответе допущены незначительные ошибки, исправление которых вызывало затруднения после уточняющих вопросов преподавателя.

Неудовлетворительно: Студент не выполнил задание, не сделал необходимые обобщения и выводы, не защитил результаты путем ответа на дополнительные вопросы преподавателя о ходе выполнения работы, использованных приемах и полученных результатах. В ответе допущены грубые ошибки.

Оценка за промежуточную аттестацию рассчитывается по формуле:

Оценка за промежуточную аттестацию (экзамен, дифференцированный зачет) = оценка за КИМ\*0,7 + оценка за лабораторные работы\*0,2 + оценка за посещаемость лекций\*0,1

### **3.1.3. Типовые задания для оценки освоения ПП.04.01 Издательскокартографическая практика (дифференцированный зачет):**

Проверяемые результаты обучения ОК 01.; ОК 02.; ОК 03.; ОК 04.; ОК 06.; ОК 07.; ОК 09.; ПК 4.1.; ПК 4.2.

Оценка знаний, умений и навыков, характеризующих этапы формирования компетенций, при прохождении практики проводится в форме промежуточной аттестации. Промежуточная аттестация по практике включает подготовку и защиту отчета и устного собеседования.

### **Примерный перечень вопросов для собеседования:**

1. Какие средства векторной графики были использованы в ходе выполнения заданий практики?

2. Какие средства растровой графики были использованы в ходе выполнения заданий практики?

3. Какие шрифты были использованы в ходе оформления карты?

4. Назовите принципы разработки цветовых шкал для картографического произведения?

- 5. Какие типы авторских условных знаков были использованы?
- 6. Какие приемы дизайнерского оформления карт применялись в ходе практики?
- 7. Какие ГИС-технологии были использованы при проведении работ?

### **Критерии оценивания промежуточной аттестации по производственной практике:**

*«Отлично»* - Обучающийся предоставил оформленный соответствующим образом дневник, отчет и отзыв с положительной характеристикой руководителя практики; продемонстрировал систематические знания по контролируемым компетенциям; владеет способностью и готовностью применять знания, умения и навыки для решения профессиональных задач на практике; в ответе присутствует четкая структура, логическая последовательность, современная профессиональная терминология; ответ обоснован нормативной документацией и конкретными примерами из производственной практики.

*«Хорошо»* - Обучающийся предоставил оформленный соответствующим образом дневник, отчет и отзыв руководителя практики; продемонстрировал сформированные, но содержащие отдельные пробелы знаний по контролируемым компетенциям; в целом владеет способностью и готовностью применять знания, умения и навыки для решения профессиональных задач на практике, но с небольшими затруднениями; в ответе присутствует четкая структура, логическая последовательность, современная профессиональная терминология; ответ обоснован нормативными документами и конкретными примерами из производственной практики, но допущены незначительные неточности при ответе, которые исправлены под руководством преподавателя.

*«Удовлетворительно»* - Обучающийся предоставил оформленный соответствующим образом дневник, отчет и отзыв руководителя практики; продемонстрировал неполные знания и представления по существу проверяемой компетенции; демонстрирует в целом наличие сформированного, но несистемного применения полученных знаний, умений и навыков для решения профессиональных задач; допускает незначительные ошибки при обосновании своего ответа требованиями действующей нормативной документации и примерами из производственной практики; речевое оформление ответа требует поправок, уточнений, коррекции.

*«Неудовлетворительно»* - Обучающийся предоставил неполный перечень отчетной документации; демонстрирует полное отсутствие или фрагментарные знания, умения и навыки по контролируемой компетенции и неспособность применять их на практике для решения профессиональных задач; не в состоянии обосновать свой ответ нормативной документацией и примерами из производственной практики; дополнительные и уточняющие вопросы преподавателя не приводят к коррекции ответа.

#### **4. Контроль приобретения практического опыта. Оценка по производственной практике ПП.03.01 Практика по прикладной картографии**

### **4.1. Общие положения**

Целью оценки по производственной практике является оценка:

1) профессиональных и общих компетенций;

2) практического опыта и умений.

Оценка по производственной практике выставляется на основании данных аттестационного листа (характеристики профессиональной деятельности обучающегося/студента на практике) с указанием видов работ, выполненных обучающимся во время практики, их объема, качества выполнения в соответствии с технологией и (или) требованиями организации, в которой проходила практика.

### **4.2. Виды работ практики и проверяемые результаты обучения по профессиональному модулю**

Таблица 9

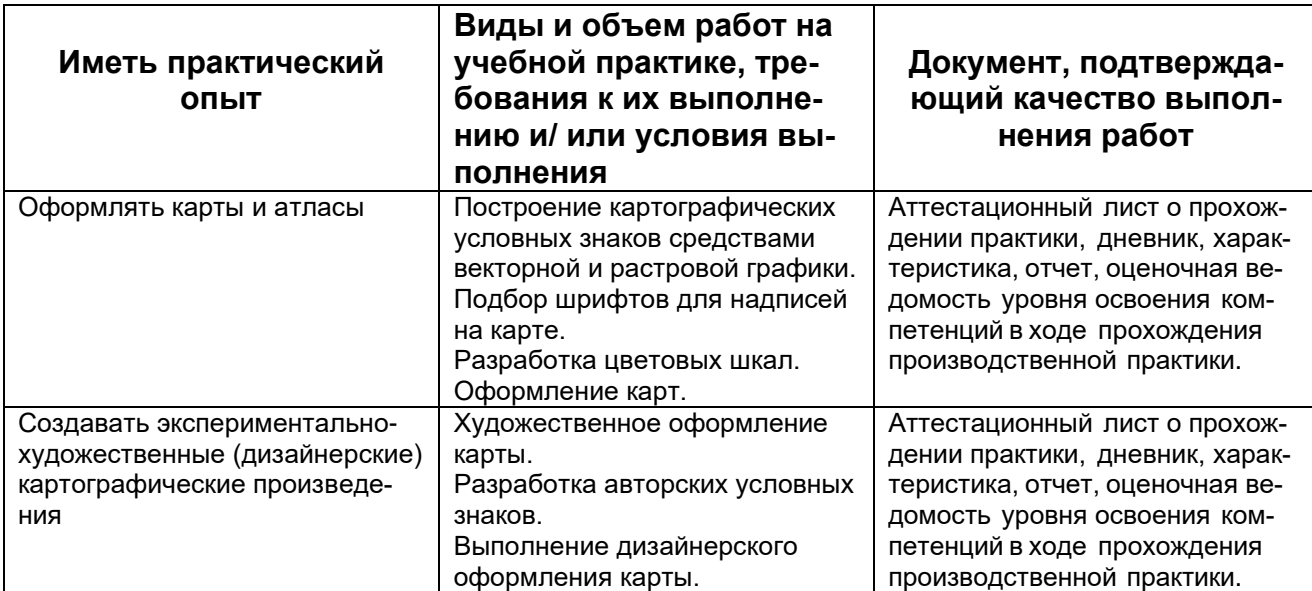

### **5. Контрольно-оценочные материалы для экзамена квалификационного**

#### **5.1. Паспорт**

### **Назначение:**

КОСы предназначены для контроля и оценки результатов освоения профессионального модуля ПМ.04 Выполнение оформительских и издательских картографических работ по специальности СПО: 05.02.01 Картография

**Форма проведения экзамена квалификационного:** собеседование.

#### **5.2.Задание для экзаменующегося**

## **Вариант №1**

#### **Задание 1**

Коды проверяемых профессиональных и общих компетенций: ОК 01.; ОК 02.; ОК 03.; ОК 04.; ОК 06.; ОК 07.; ОК 09.; ПК 4.1.; ПК 4.2

Инструкция:

Внимательно прочитайте задание. Выберите программное обеспечение для выполнения задания. Выполните необходимые манипуляции.

Вы можете воспользоваться Руководством по картографическим и картоиздательским работам, справочным пособием «Условные знаки для топографических карт масштабов 1:200000, 1:500000»

Время выполнения задания 30 мин.

Текст задания: Создание рисунков условных знаков для цифровой туристской карты.

1. Используя средства векторного или растрового графического редактора разработать рисунки для следующих условных знаков:

- Историко-архитектурный памятник;

- Музей.

2. Размер дискретного условного знака для заданного туристского объекта 4\*4мм.

3. Вид рисунка дискретного условного знака для заданного туристского объекта должен соответствовать следующим критериям:

- читаемость знака;

- различимость знака;

- наглядность знака;

- простота начертания знака.

4. Сохранить созданный файл в рабочую папку в рабочем формате программы.

5. Выполнить экспорт разработанных рисунков условных знаков в растровый формат, совместимый с цифровой туристской картой, установив необходимые параметры экспорта.

6. Настроить отображение условных знаков «Историко-архитектурный памятник» и «Музей» на цифровой туристской карте, задав им вид разработанных рисунков.

7. Сохранить цифровую туристскую тематическую карту с новым отображением условных знаков в рабочую папку в рабочем формате программы,

#### **Задание 2**

Коды проверяемых профессиональных и общих компетенций: ОК 01.; ОК 02.; ОК 03.; ОК 04.; ОК 06.; ОК 07.; ОК 09.; ПК 4.1.; ПК 4.2.; ПК 4.3.

Инструкция:

Внимательно прочитайте задание. Выберите программное обеспечение для выполнения задания. Выполните описанные в задании манипуляции.

Вы можете воспользоваться: Руководством по картографическим и картоиздательским работам.

Время выполнения задания 30 минут

Текст задания:

Допечатная подготовка дизайн-макета карты к отправке в печать.

1. Провести компановку текста и графических элементов карты.

- 2. Провести техническую и художественную ретушь полученного макета.
- 3. Провести цветокоррекцию макета.
- 4. Проведение треппинга.
- 5. Получение цветопробы.
- 6. Получение тиражного оттиска карты.

### **5.3.Пакет экзаменатора**

1. Условия проведения:

Количество вариантов каждого задания / пакетов заданий для экзаменующегося: 15. Время выполнения каждого задания: 60 мин.

Оборудование:

- 1. Стол ученический
- 2. Стул ученический
- 3. Персональный компьютер
- 4. Программное обеспечение для создания общегеографических карт и атласов, настольная геоинформационная система для создания, редактирования, визуализации, анализа и публикации геопростраственной информации.
- 5. Программное обеспечение для создания и формирования баз пространственных данных.
- 6. Программное обеспечение для проведения допечатной подготовки карт.
- 7. Руководство по картографическим и картоиздательским работам Ч.1, Редакционно-издательский отдел ВТС, М., 1978, 131с.
- 8. Руководство по картографическим и картоиздательским работам Ч.2, Редакционно-издательский отдел ВТС, М., 1980, 167с.
- 9. Условные знаки для топографических карт масштабов 1:200000, 1:500000, ВТУ ГШ, М., 1983, 56с.
- 10.Канцелярские принадлежности.

Литература для учащегося:

Учебники:

1. Допечатная подготовка и полиграфический дизайн : учебное пособие для СПО / Е. А. Соколова, А. В. Хмелев, Е. М. Погребняк [и др.]. — Саратов : Профобразование, 2021. — 113 c. — ISBN 978-5-4488-1172-2. — Текст : электронный // Электронно-библиотечная система IPR BOOKS : [сайт]. — URL: https://www.iprbookshop.ru/106613.html (дата обращения: 24.08.2021). — Режим доступа: для авторизир. пользователей. - DOI: https://doi.org/10.23682/106613

Справочная литература:

2. Хинкис Г.Л., Зайченко В.Л. Словарь терминов, употребляемых в геодезической, картографической и кадастровой деятельности (термины и словосочетания) ‒ М.: ООО «Издательство «Проспект», 2019.

3. Руководство по картографическим и картоиздательским работам Ч.1, Редакционно-издательский отдел ВТС, М., 1978, 131с.

4. Руководство по картографическим и картоиздательским работам Ч.2, Редакционно-издательский отдел ВТС, М., 1980, 167с.

5. Условные знаки для топографических карт масштабов 1:200000, 1:500000, ВТУ ГШ, М., 1983, 56с.

2. Критерии оценивания

### **КРИТЕРИИ ОЦЕНКИ**

#### **1) Ход выполнения задания**

Таблица 10

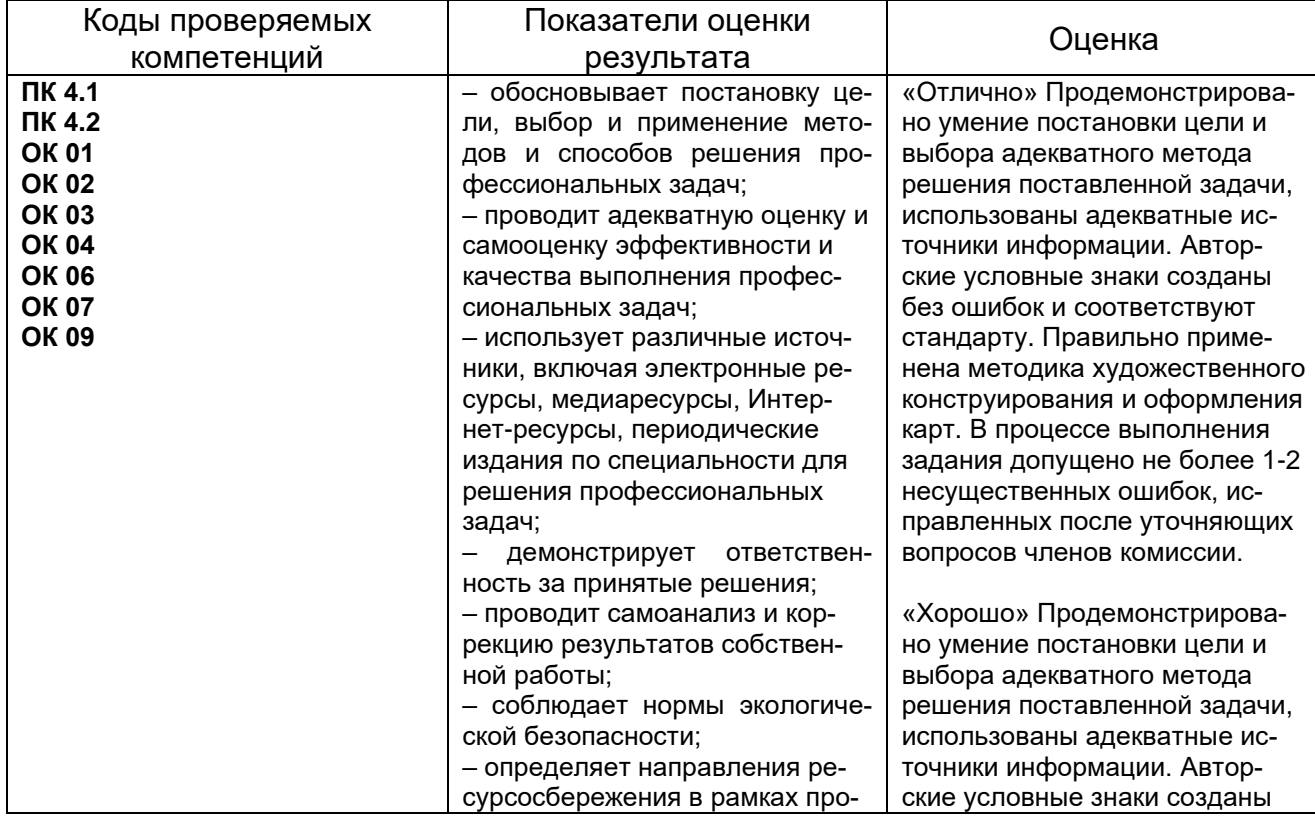

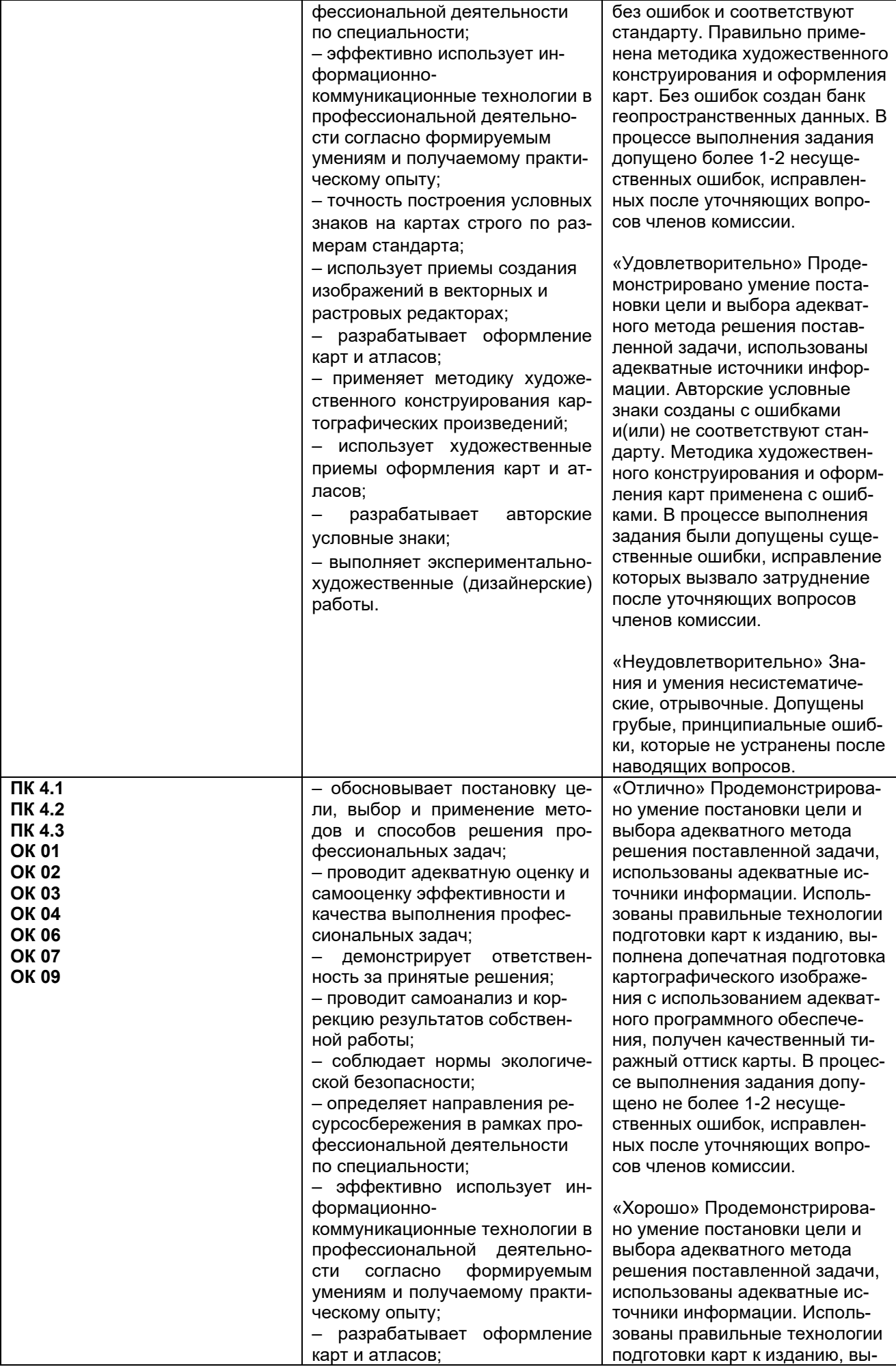

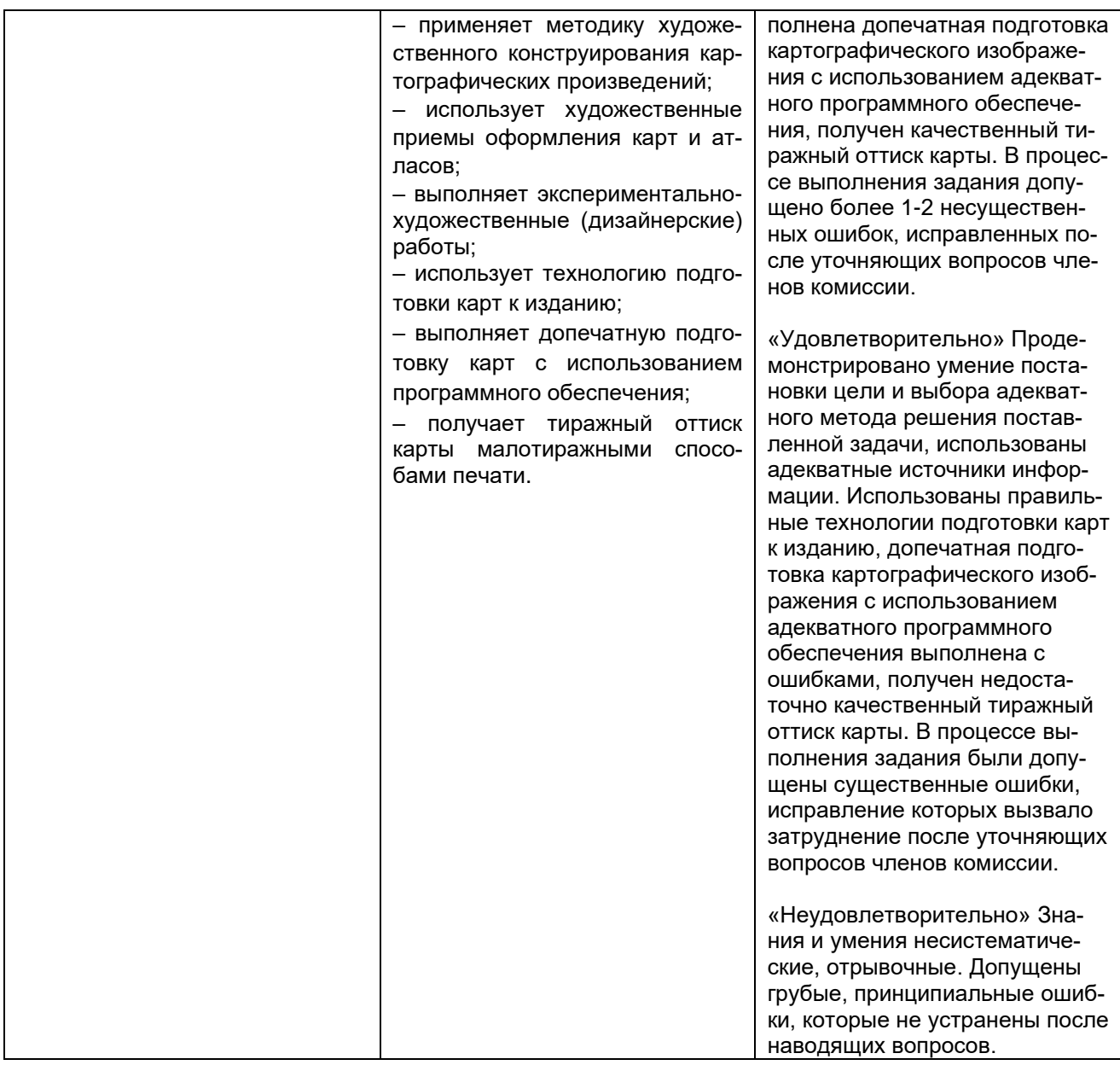

# **6. Вариант сводной таблицы-ведомости по ПМ**

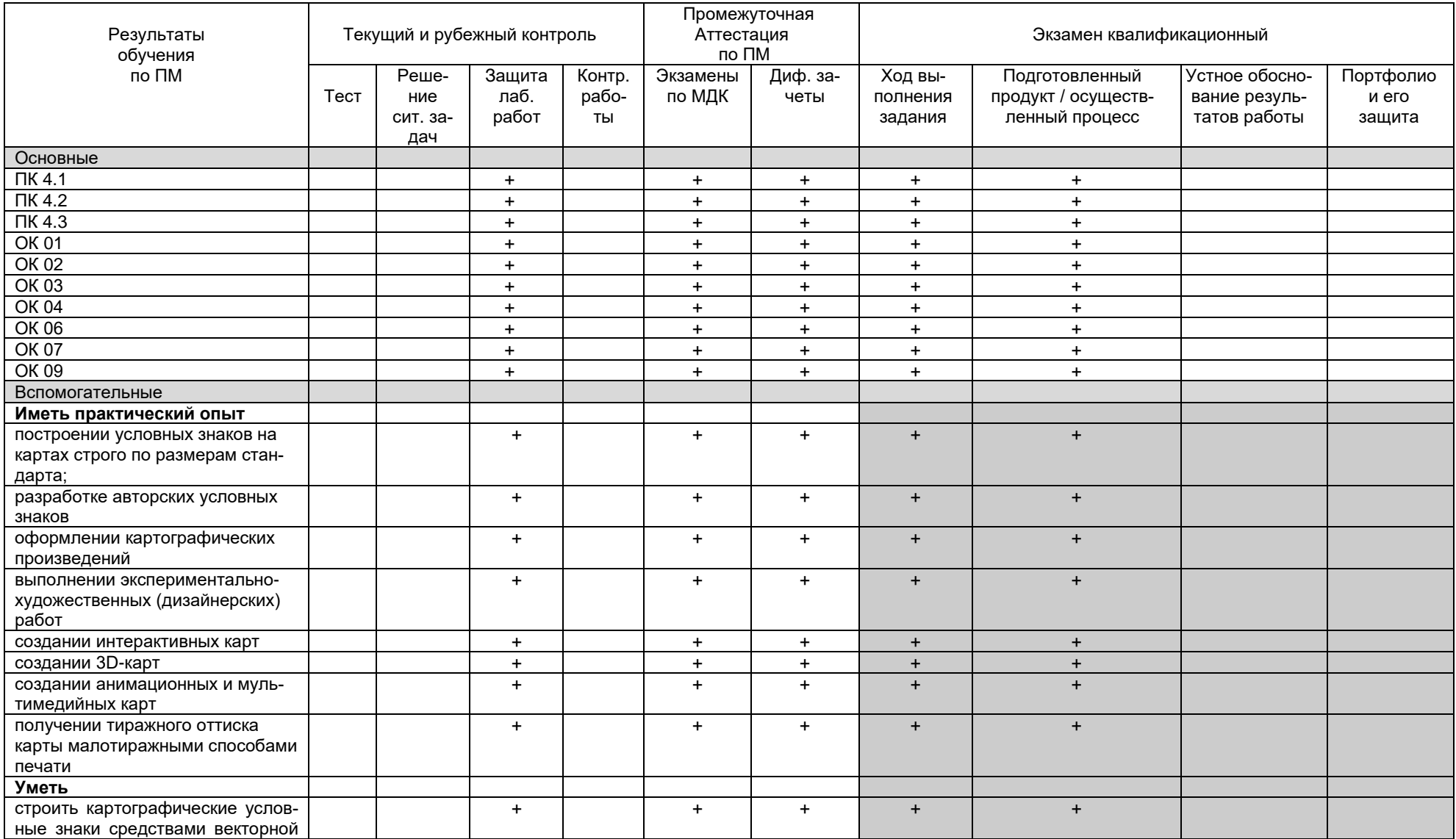

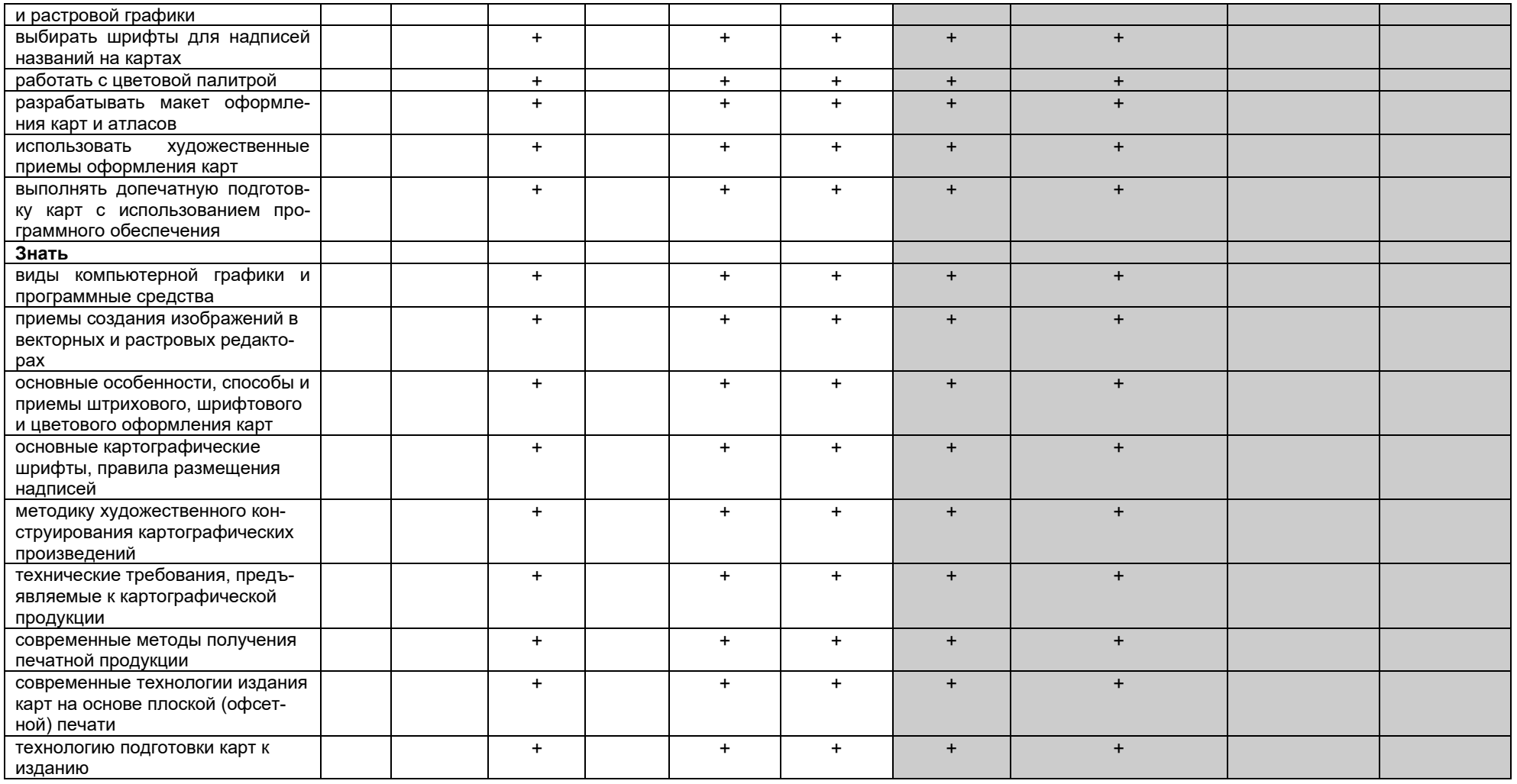

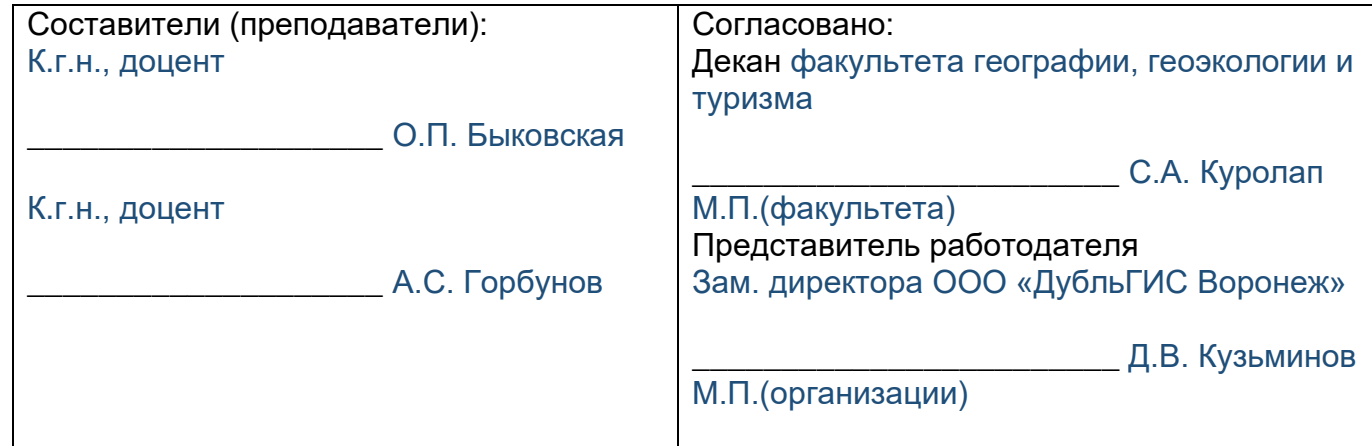